# *Controle Estatístico de Processo*

# *O QUE É UM PROCESSO ?*

- conjunto de atividades executadas com um certo objetivo ou finalidade
- conjunto de causas que gera um (ou mais) efeitos

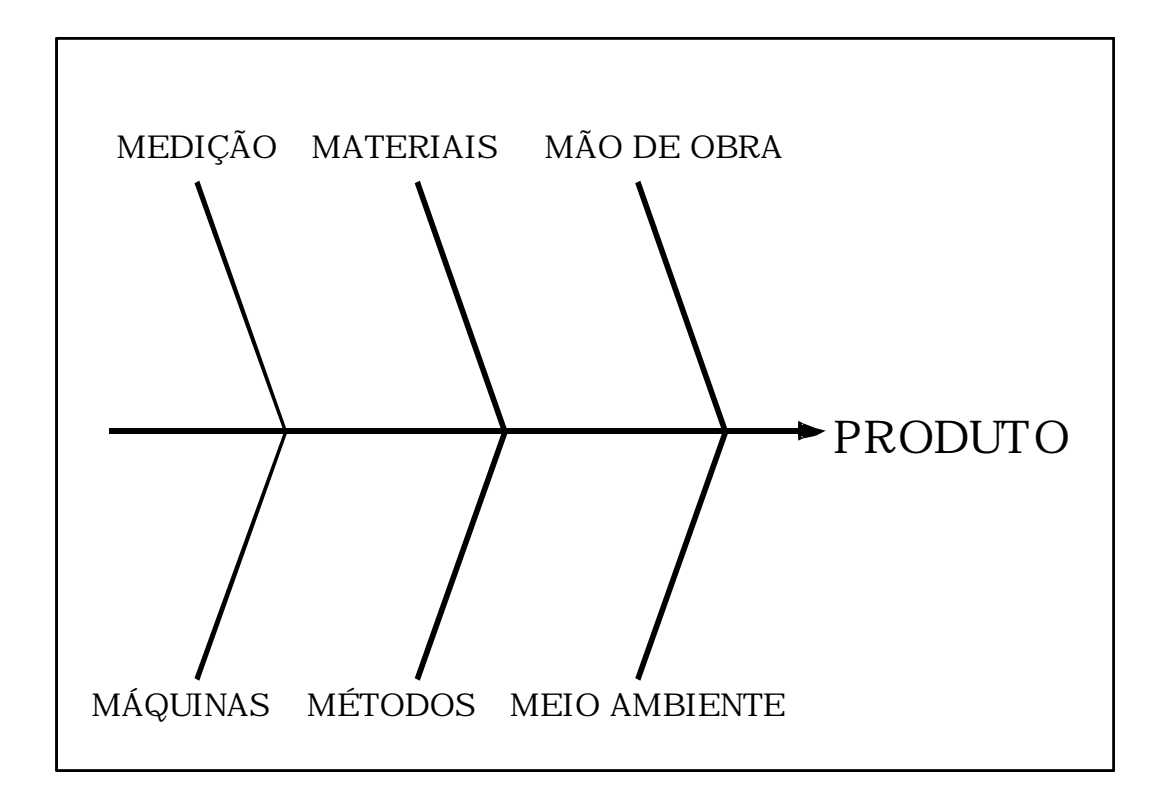

## *COMPONENTES DO PROCESSO*

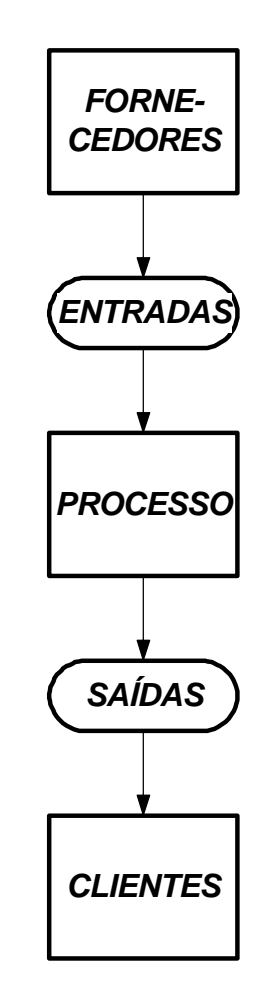

*QUESTÕES ESTRATÉGICAS PARA QUALIDADE*

- 1) Quem são os meus clientes ?
- 2) Quais são as suas necessidades ?
- 3) Como posso satisfazê-los ?
- 4) Como mantê-los permanentemente satisfeitos ?

## *O QUE SIGNIFICA CONTROLE ?*

A palavra controle pode ter dois significados distintos:

- sentido de *vigilância*
- sentido de *ajuda*

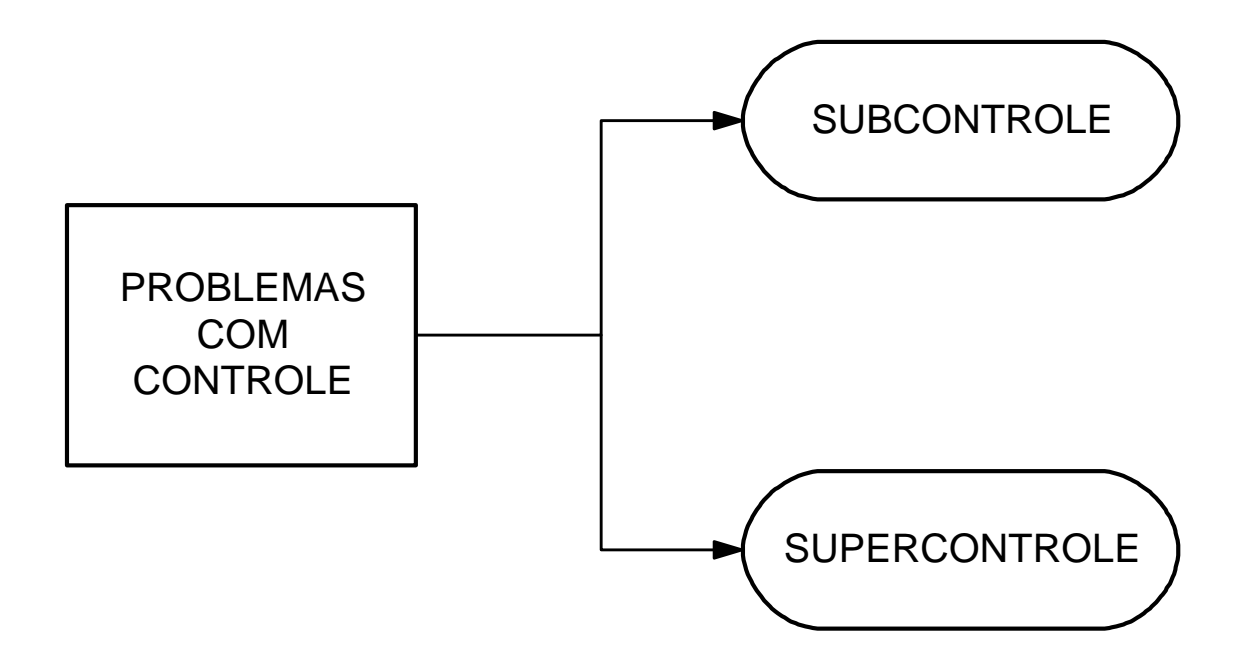

# *PREVENÇÃO x DETECÇÃO*

#### CONTROLE DO PROCESSO (PREVENÇÃO)

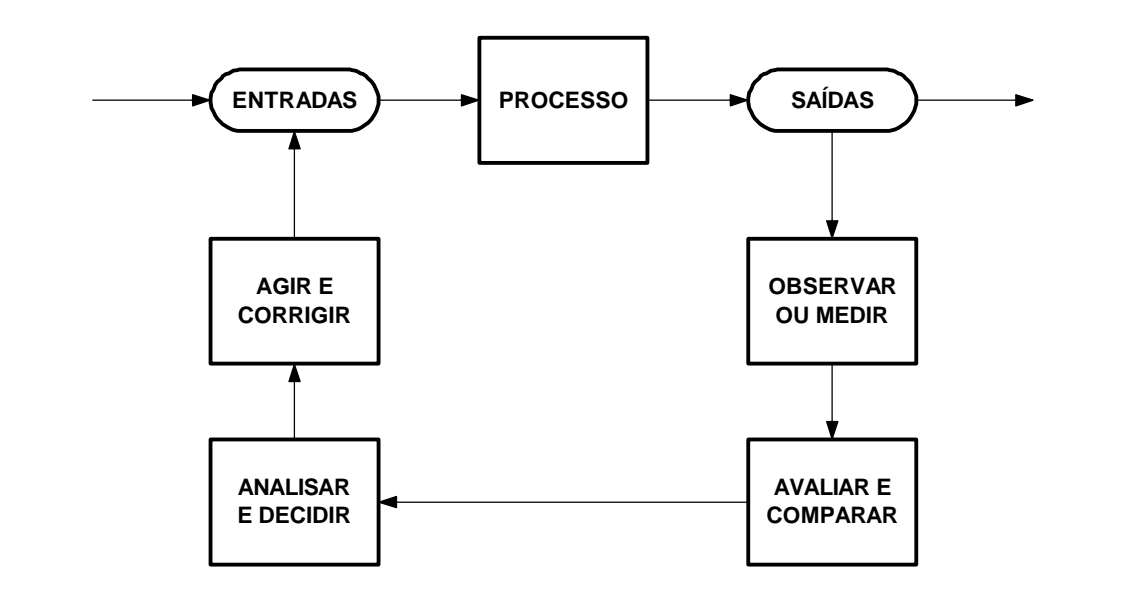

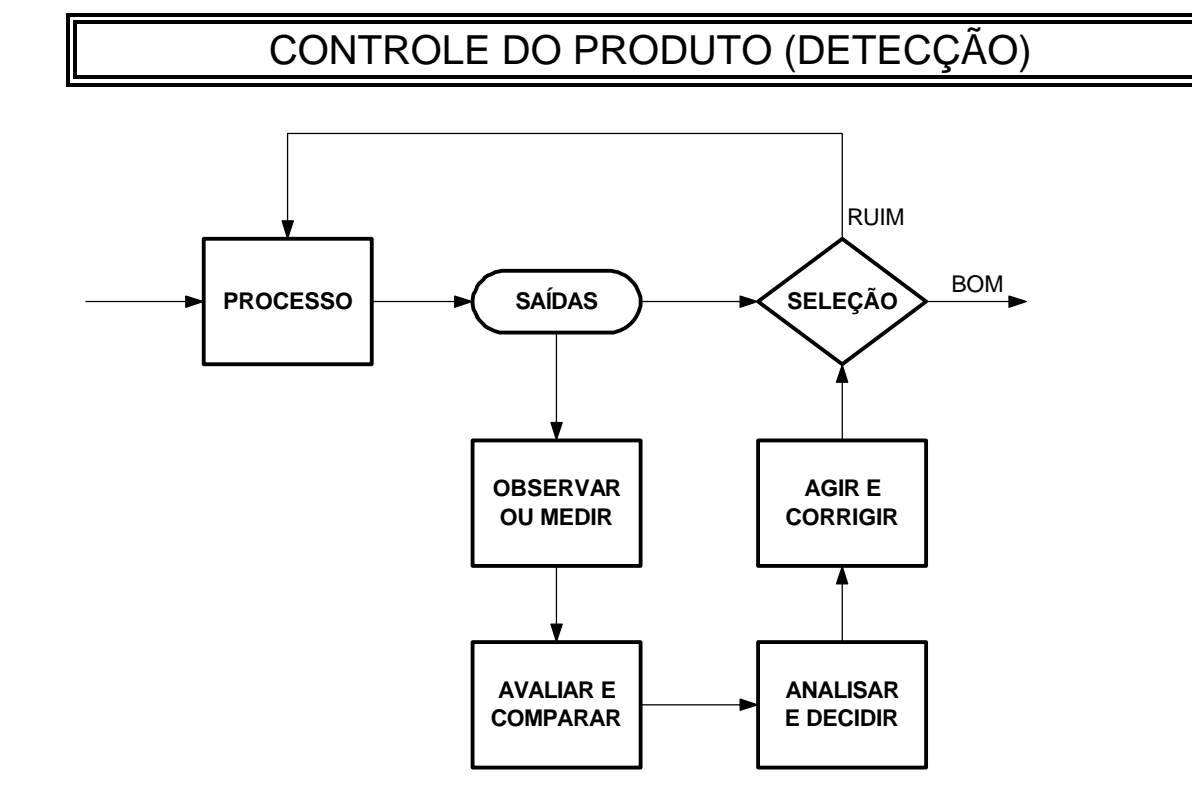

# *O QUE É ESTATÍSTICA ?*

Estatística é a ciência que estuda a variação. Auxilia a descobrir as causas de variação, permitindo tomar ações com base em *fatos,* e não *opiniões*.

### *CAUSAS DE VARIAÇÃO: COMUNS E ESPECIAIS*

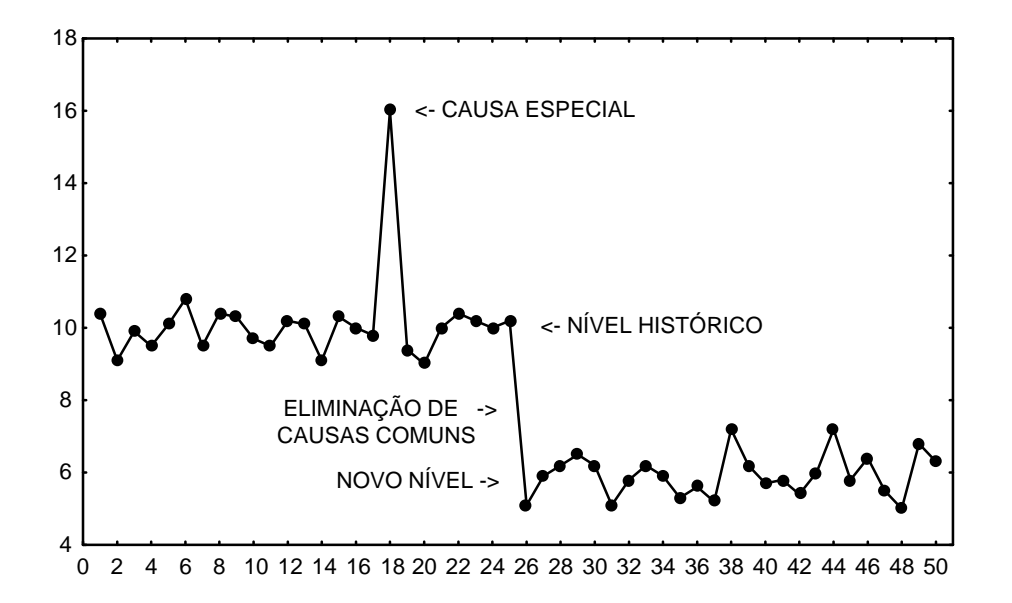

**PROF. ALBERTO W. RAMOS** 

## *COMPARAÇÃO ENTRE CAUSAS COMUNS E CAUSAS ESPECIAIS*

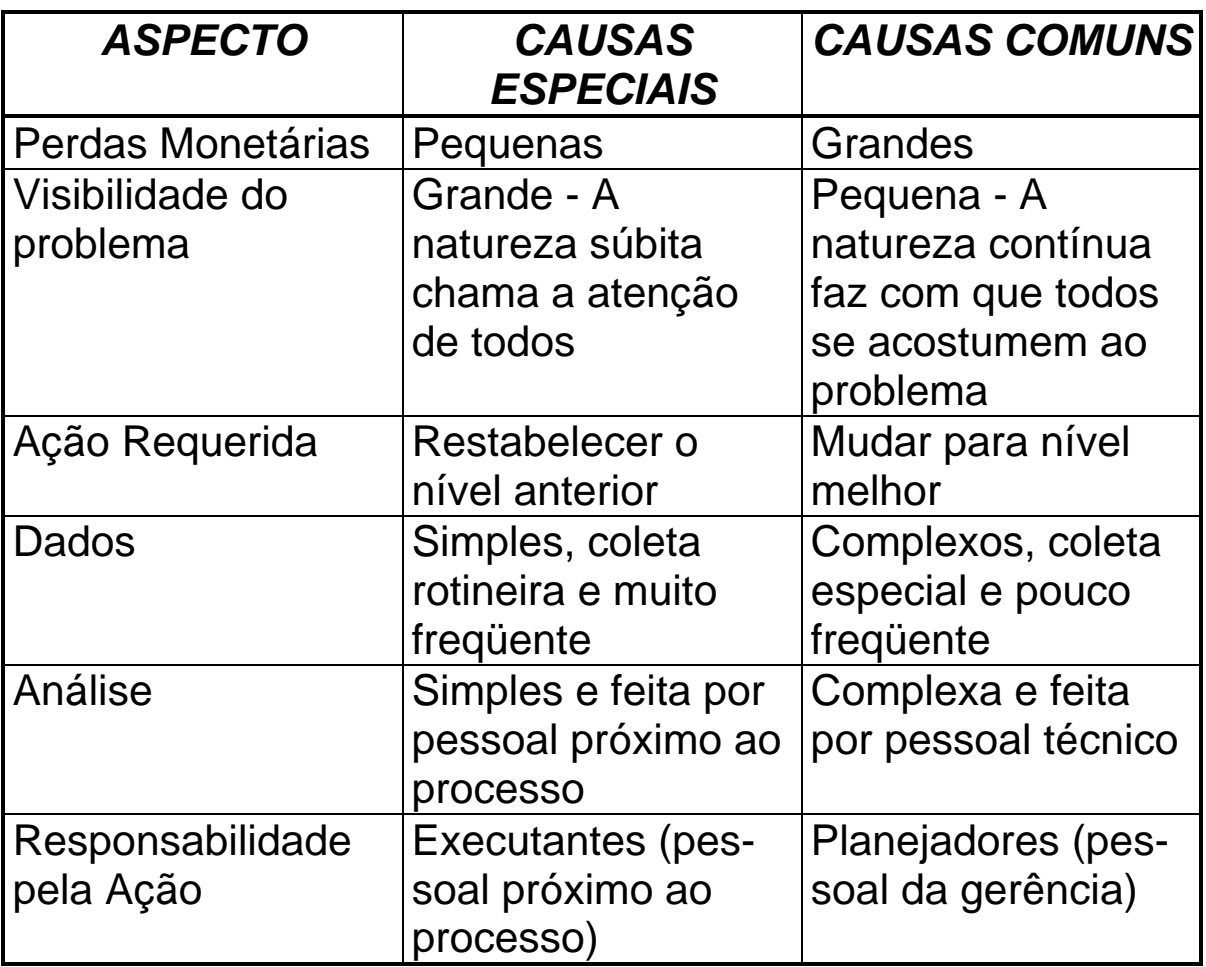

## *IMPACTO NO DESEMPENHO DO PROCESSO*

A *maioria dos problemas* de qualidade tem a sua origem em *causas comuns* (problemas de projeto) e não em causas especiais (problemas de operação)

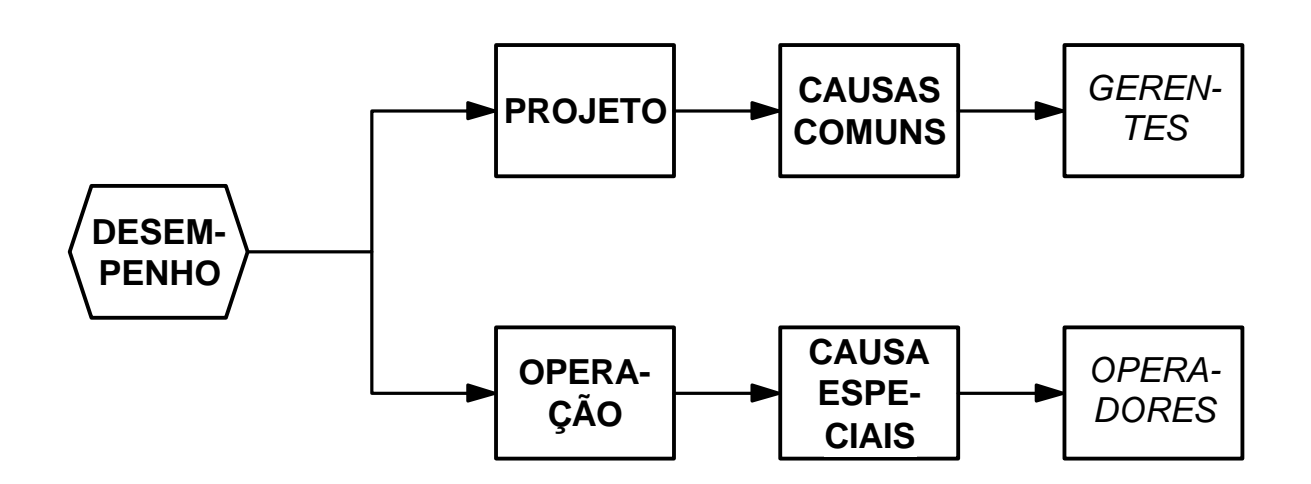

Exemplos de *causas especiais* da variação

- Lote isolado de matéria-prima com problema
- Desregulagem ocasional do equipamento de produção
- Quebra de equipamento de medição

Exemplos de *causas comuns* de variação

- Compra sistemática de materiais com baixa qualidade
- Inexistência de treinamento
- Falta de padronização das operações

# **AUSÊNCIA DE CAUSAS ESPECIAIS**

Os produtos podem ser diferentes entre si

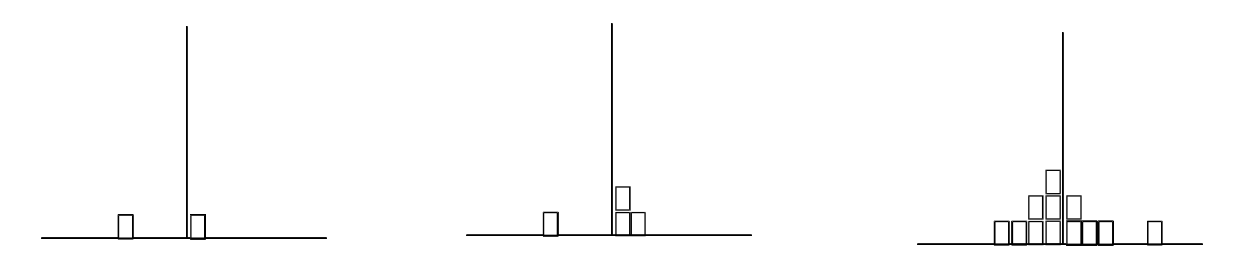

Mas, num processo estável, há um padrão de variação (distribuição)

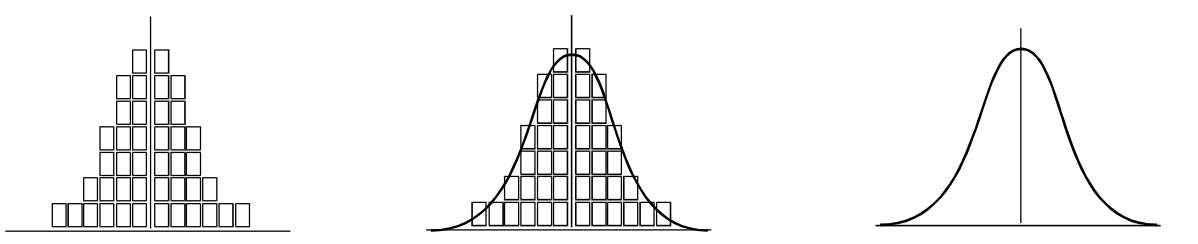

Distribuições podem diferir umas da outras quanto a

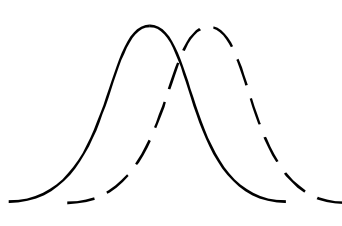

Centralização

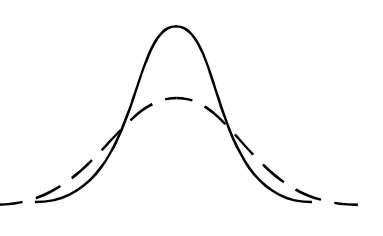

Variabilidade

Forma

## **ALGUNS EXEMPLOS DE EFEITOS DE CAUSAS ESPECIAIS**

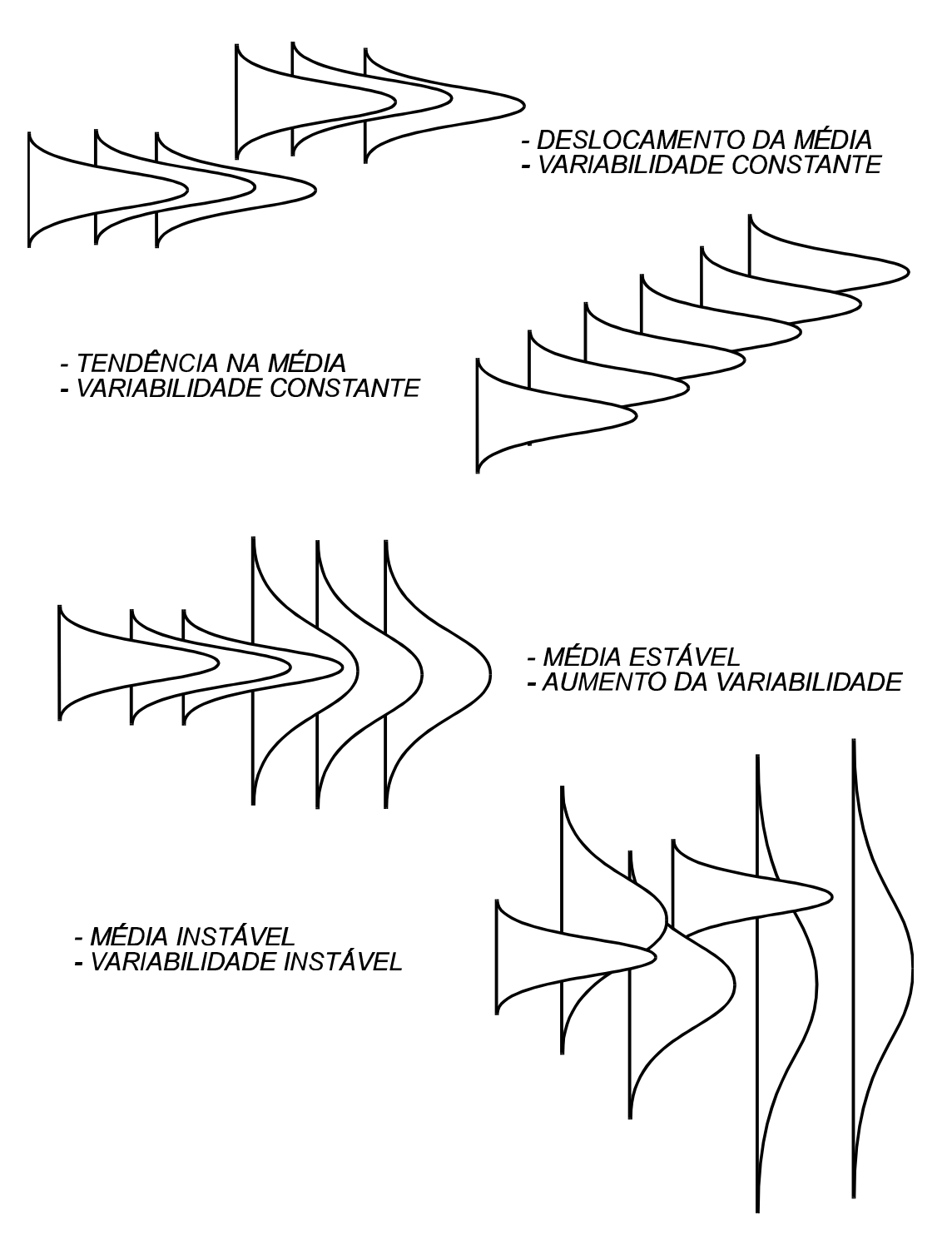

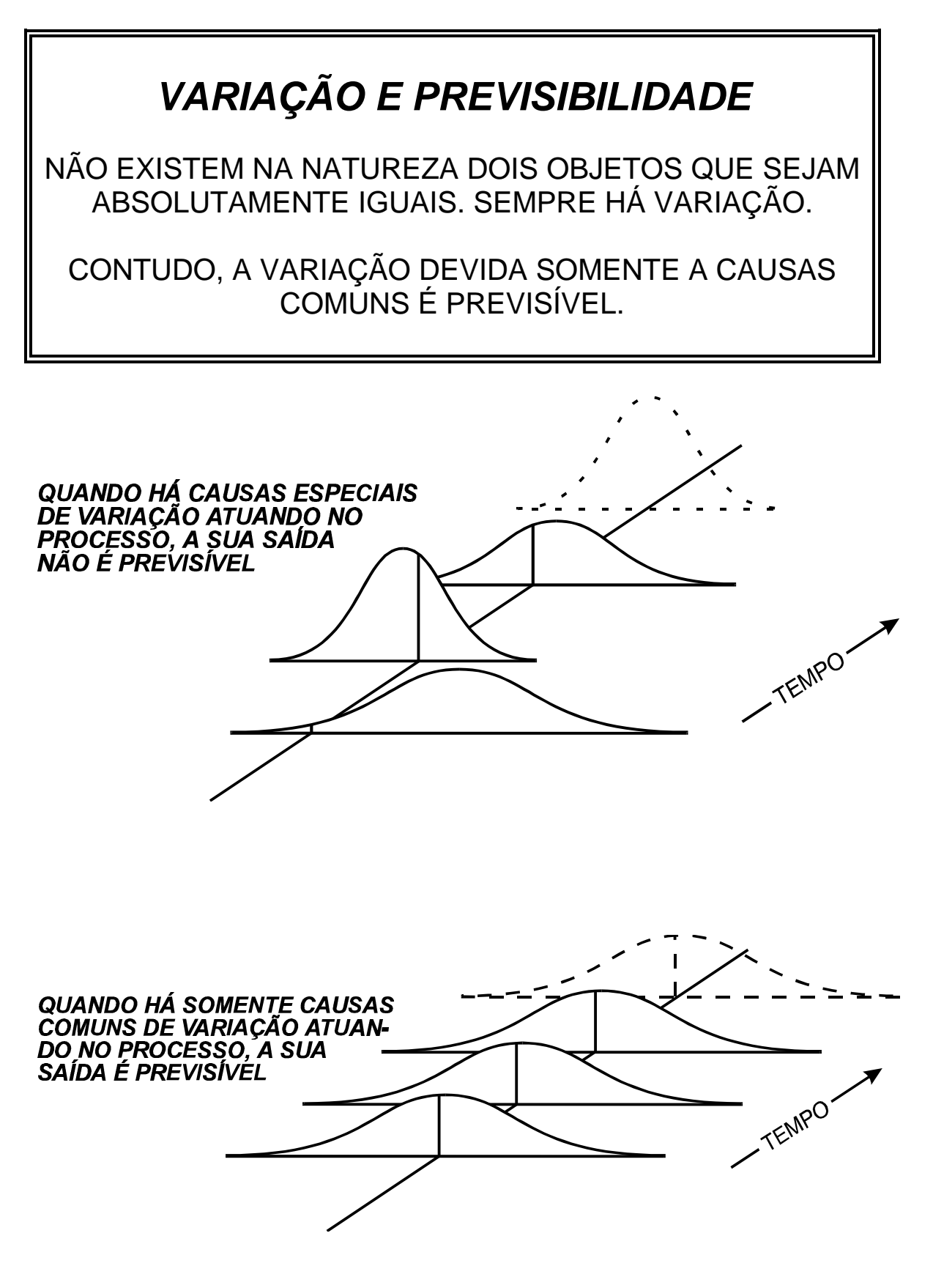

PROF. ALBERTO W. RAMOS

## **MELHORIA ATRAVÉS DO CEP**

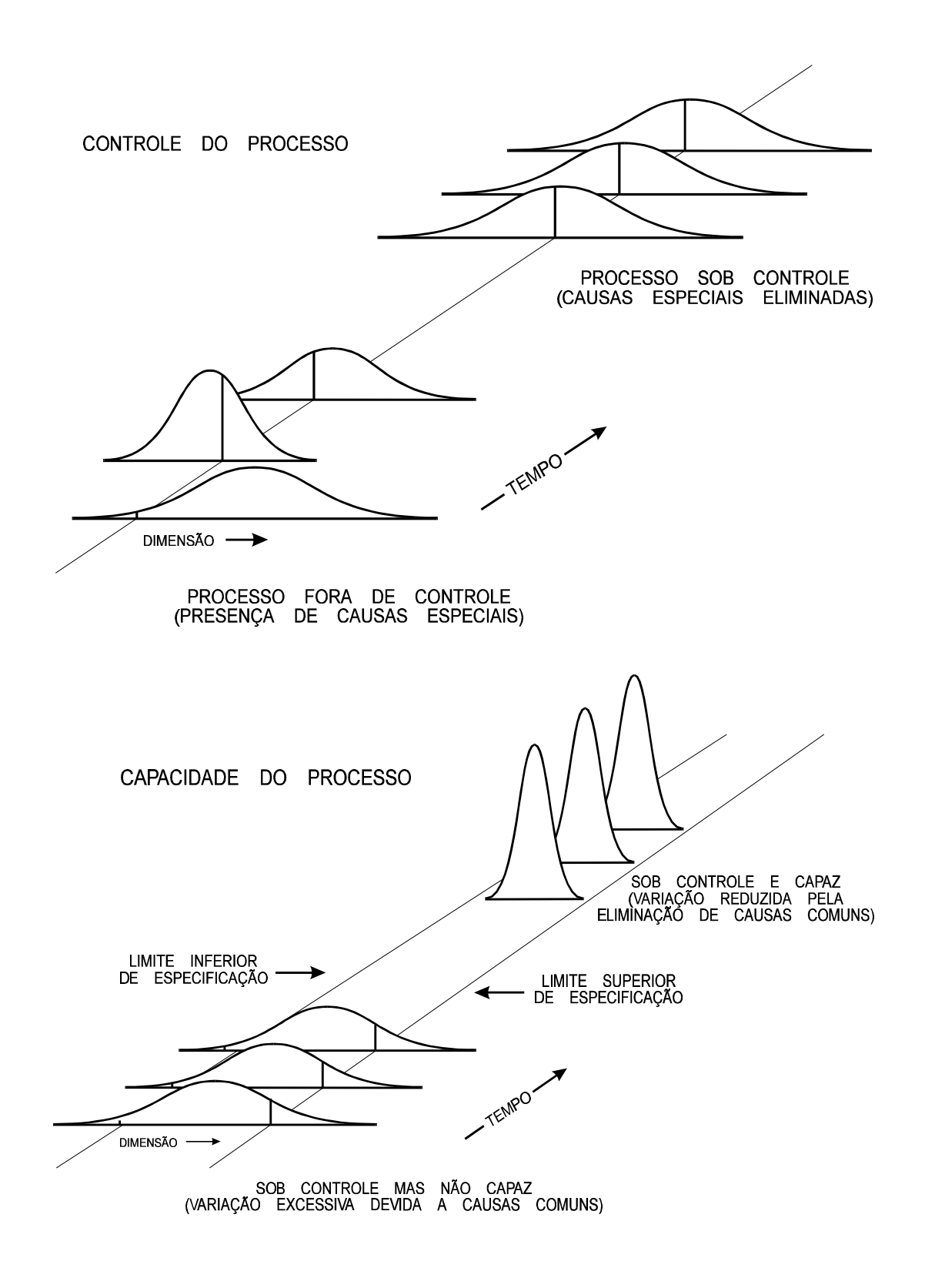

PROF. ALBERTO W. RAMOS

# *Revisão de Estatística*

## *CARACTERIZAÇÃO DA AMOSTRA*

A) Medidas de Localização (ou de Tendência Central)

• Média da Amostra (x-barra)

$$
\overline{x} = \frac{\mathbf{S}(x_i)}{n}
$$
 (i = 1, 2, 3..., n)

Onde:

**x<sup>i</sup>** = valores obtidos na amostra **n** = número de elementos na amostra

**Exemplo: 12,1 - 12,5 - 11,7 - 13,1 - 12,5**

$$
\overline{x} = \frac{12,1 + 12,5 + 11,7 + 13,1 + 12,5}{5} = 12,4
$$

• Mediana (x-til)

Valor tal que metade dos elementos possuam medidas inferiores ao seu e a outra metade, superiores a este.

**Exemplo: 11,7 - 12,1 - 12,5 - 12,5 - 13,1**

$$
\widetilde{\mathbf{x}} = 12.5
$$

B) Medidas de Dispersão

• Variância (s<sup>2</sup>)

$$
s^{2} = \frac{\mathbf{S}(x_{i} - \overline{x})^{2}}{n - 1}
$$
 (i = 1, 2, 3, ..., n)

Onde:

 $\bar{x}$  = Média dos valores da amostra

**Exemplo: 12,1 - 12,5 - 11,7 - 13,1 - 12,5**

$$
s^{2} = \frac{(12.1 - 12.4)^{2} + (12.5 - 12.4)^{2} + \dots}{4} = 0.27
$$

• Desvio-Padrão (s)

É a raiz quadrada da variância.

**Exemplo: 12,1 - 12,5 - 11,7 - 13,1 - 12,5**

**s = 0,52**

• Amplitude (R)

Diferença entre o maior e o menor valores da amostra

 $R = x_{max} - x_{min}$ 

**Exemplo: 12,1 - 12,5 - 11,7 - 13,1 - 12,5**

$$
R = 13,1 - 11,7 = 1,4
$$

## EXERCÍCIO - MÉDIAS E AMPLITUDES

Calcular as médias e as amplitudes das amostras abaixo

| <b>AMOSTRA</b>    | <i><b>VALORES</b></i>    | x-BARRA | R   |
|-------------------|--------------------------|---------|-----|
| 1                 | 7 - 24 - 24 - 20 - 25    | 20,0    | 18  |
| 2                 | 17 - 37 - 28 - 16 - 26   | 24,8    | 21  |
| 3                 | 12 - 22 - 40 - 36 - 34   | 28,8    | 28  |
| $\overline{4}$    | 52 - 34 - 29 - 36 - 24   | 35,0    | 28  |
| 5                 | 28 - 28 - 34 - 29 - 48   | 33,4    | 20  |
| 6                 | $30 - 27 - 48 - 32 - 25$ | 32,4    | 23  |
| $\overline{7}$    | 36 - 21 - 31 - 22 - 28   | 27,6    | 15  |
| 8                 | $5 - 33 - 15 - 26 - 42$  | 24,2    | 37  |
| 9                 | 50 - 34 - 37 - 27 - 34   | 36,4    | 23  |
| 10                | 21 - 17 - 20 - 25 - 16   | 19,8    | 9   |
| 11                | $34 - 18 - 29 - 43 - 24$ | 29,6    | 25  |
| $12 \overline{ }$ | 18 - 35 - 26 - 23 - 17   | 23,8    | 18  |
| 13                | 10 - 28 - 19 - 26 - 21   | 20,8    | 18  |
| 14                | 21 - 23 - 33 - 28 - 38   | 28,6    | 17  |
| 15                | 27 - 41 - 15 - 22 - 23   |         |     |
| 16                | $31 - 19 - 39 - 21 - 38$ |         |     |
| 17                | 37 - 46 - 22 - 26 - 25   |         |     |
| 18                | 13 - 32 - 35 - 44 - 45   |         |     |
| 19                | $9 - 44 - 25 - 32 - 39$  |         |     |
| 20                | 14 - 27 - 34 - 34 - 52   |         |     |
| <b>TOTAL</b>      |                          | 567,4   | 475 |

$$
\overline{\overline{x}} = \frac{\mathbf{S} \ \overline{x}}{k} = \frac{567.4}{}
$$

$$
= \frac{S \overline{x}}{k} = \frac{567.4}{k} = \frac{S R}{k} = \frac{\text{S R}}{k} = \frac{\text{S R}}{k}
$$

# *PRINCÍPIOS PARA GRÁFICOS DE CONTROLE EFICAZES*

- 1.Os gráficos sempre utilizam limites de controle localizados à distância de *três desvios-padrões* da linha média.
- 2.O desvio-padrão utilizado deve ser estimado com base na *variação dentro da amostra*.
- 3.Os dados devem ser obtidos e organizados em amostras (ou subgrupos) segundo um *critério racional*.
- 4.O conhecimento obtido através dos gráficos de controle deve ser empregado para *tomada de ações necessárias*.

# *OBSERVAÇÕES IMPORTANTES*

- Existem vinte amostras (k=20) de tamanho cinco (n=5)
- Enquanto que os valores individuais variam de um mínimo de 5 a um máximo de 52, as médias (x-barra) variam de um mínimo de 19,8 a um máximo de 36,4, ou seja, as médias apresentam menor variação que os valores individuais
- Cada valor obtido de x-barra representa uma estimativa da média do processo, mas feita com base em somente 5 valores (n=5)
- O valor x-duas barras é uma estimativa melhor que cada x-barra, pois é baseada num número maior de dados (20  $x 5 = 100$
- O valor x-duas barras pode ser calculado como a média das 20 médias (x-barras) ou, então, como a média dos 100 valores individuais (x)
- Analogamente, R-barra é uma estimativa melhor da variação do processo do que cada R
- Os valores x-duas barras como R-barra somente serão boas estimativas se o processo for estável (previsível ou sob controle)

# *Gráficos de Controle para Variáveis*

# *GRÁFICOS DE CONTROLE*

- Objetivos
	- Verificar se o processo é estável
	- Manter o processo estável
	- Melhorar o desempenho do processo
- Tipos de gráficos de controle
	- Variáveis
		- Medidas
	- Atributos
		- Contagem
		- Classificação

## A BASE DE FUNCIONAMENTO DOS **GRÁFICOS DE CONTROLE**

Em um processo estável, a grande maioria dos valores de uma característica de qualidade deve cair no intervalo:

$$
\mu +/- 3. \sigma
$$

## **LIMITES DE CONTROLE**

 $LSC = m+3. s = m(x) + 3. s(x)$  $LM = m = m(x)$  $LIC = m - 3 \cdot s = m(x) - 3 \cdot s(x)$ 

## *GRÁFICOS DE CONTROLE PARA VARIÁVEIS*

Quando são empregadas variáveis no controle estatístico de processo, são necessários dois gráficos:

- um para controlar a centralização do processo
- um para controlar a sua variabilidade (dispersão)

Cada gráfico de controle tem uma finalidade bem especifica e não substitui ao outro

## *CONVENÇÕES*

n = tamanho da amostra

=

\_

\_

- k = número (quantidade) de amostras
- x = média das médias das amostras (média global)
- s = desvio-padrão amostral médio
- R = amplitude amostral média
- $A_2$ ,  $A_3$ ,  $D_3$ ,  $D_4$ , etc. = fatores de correção

## PROCEDIMENTO PARA CONSTRUÇÃO **DE GRÁFICOS x-BARRA E R**

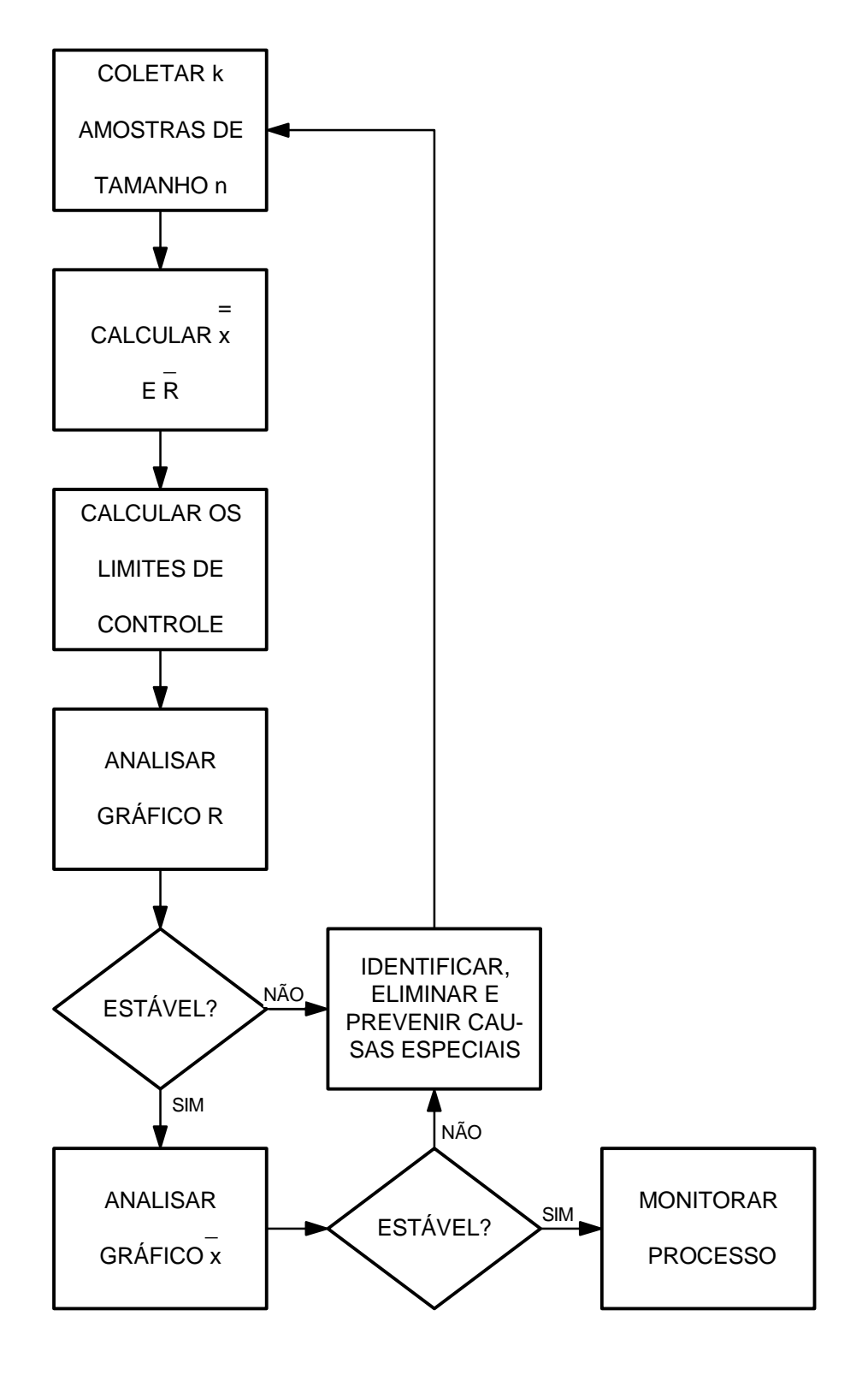

PROF. ALBERTO W. RAMOS

## *GRÁFICOS x-BARRA E R*

*GRÁFICO DA MÉDIA (* **x** *)*

$$
LSC_{\overline{x}} = m(\overline{x}) + 3 \cdot s(\overline{x}) = \overline{\overline{x}} + 3 \cdot \frac{s(x)}{\sqrt{n}} = \overline{\overline{x}} + A_2 \cdot \overline{R}
$$

 $LM_{\overline{x}} = m(\overline{x}) = \overline{\overline{x}}$ 

$$
LIC_{\overline{x}} = m(\overline{x}) - 3 \cdot s(\overline{x}) = \overline{\overline{x}} - 3 \cdot \frac{s(x)}{\sqrt{n}} = \overline{\overline{x}} - A_2 \cdot \overline{R}
$$

### *GRÁFICO DA AMPLITUDE (***R** *)*

 $\mathbf{LSC_R} = \mathbf{m}(\mathbf{R}) + 3 \cdot \mathbf{s}(\mathbf{R}) = \mathbf{D_4} \cdot \mathbf{\overline{R}}$ 

$$
LM_R = m(R) = \overline{R}
$$

$$
LIC_R = m(R) - 3 \cdot s(R) = D_3 \cdot \overline{R}
$$

## **GRÁFICOS x-BARRA E S**

**GRÁFICO DA MÉDIA (x)** 

 $LSC_{\overline{x}} = \overline{\overline{x}} + A_3 \cdot \overline{s}$  $LM_{\overline{x}} = \overline{\overline{x}}$  $LIC_{\overline{x}} = \overline{x} - A_3 \cdot \overline{s}$ 

GRÁFICO DO DESVIO-PADRÃO (s)

 $\text{LSC}_s = \text{B}_4 \cdot \overline{\text{s}}$  $LM_s = \bar{s}$  $LIC<sub>s</sub> = B<sub>3</sub> . \overline{s}$ 

# **GRÁFICOS x E Rm**

GRÁFICO DO VALOR INDIVIDUAL (x)

 $LSC_x = \bar{x} + E_2 \cdot \bar{R}m$ 

 $LM_x = \bar{x}$ 

 $LIC_x = \bar{x} - E_2 \cdot \bar{R}m$ 

**GRÁFICO DA AMPLITUDE MÓVEL (Rm)** 

 $LSC_{Rm} = D_4 \cdot \overline{R}m$ 

 $LM_{Rm} = \overline{R}m$ 

 $LIC_{Rm} = D_3 \cdot \overline{R}m$ 

# SELEÇÃO DO GRÁFICO PARA VARIÁVEIS

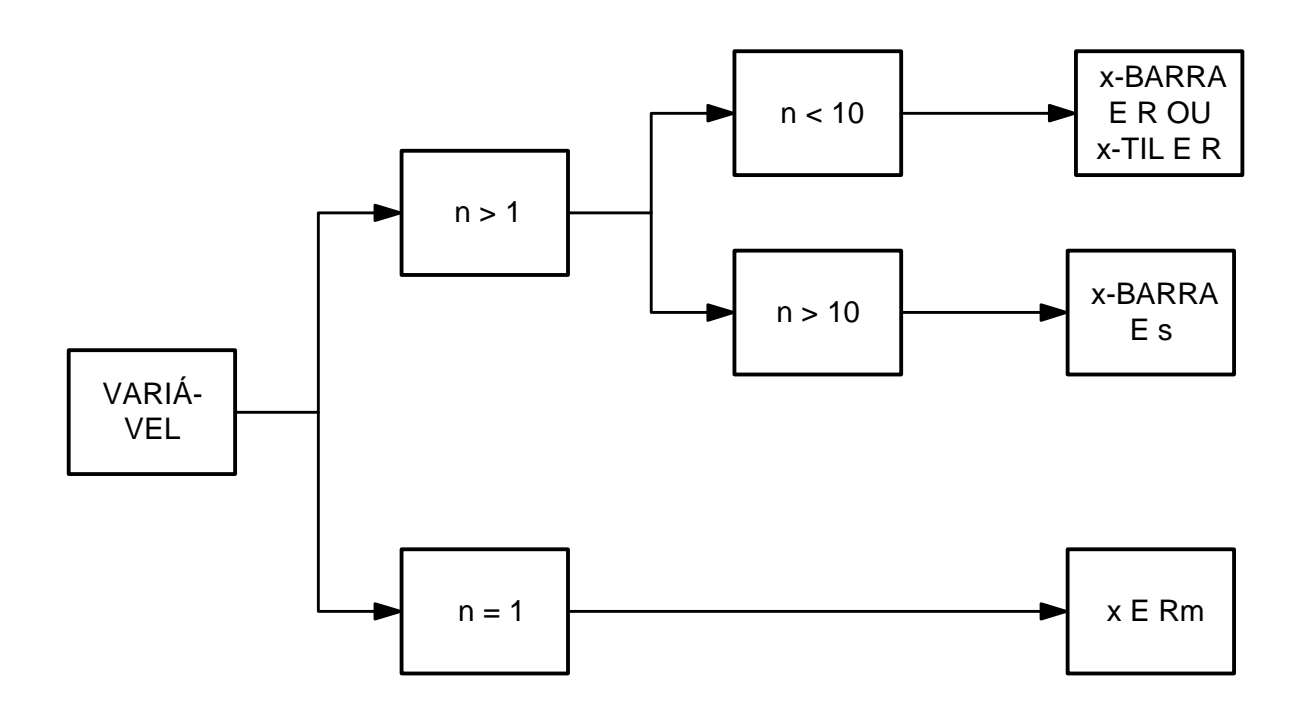

# *Análise da Estabilidade do Processo*

# *REGRA BÁSICA*

Os pontos devem se apresentar distribuídos ao acaso (aleatoriamente), dentro dos limites de controle, para o processo ser considerado estável.

Padrões que indicam que o processo é instável:

- *PONTO FORA DOS LIMITES DE CONTROLE*
	- *Um único ponto acima do LSC ou abaixo do LIC*
- *PRESENÇA DE CICLOS OU TENDÊNCIAS NOS PONTOS;*
	- *Seis pontos consecutivos aumentando ou diminuindo*
- *ESTRATIFICAÇÃO OU FALTA DE VARIABILIDADE;*
	- *Quinze pontos consecutivos próximos à LM (terço médio)*
	- *Quatorze pontos consecutivos alternando-se para cima e para baixo*
- *SEQÜÊNCIA DE PONTOS PRÓXIMOS AO LSC OU LIC*
	- *Oito pontos consecutivos fora do terço médio*
	- *Dois em três pontos consecutivos no terço externo*
	- *Quatro em cinco pontos consecutivos fora do terço médio*
- *SEQÜÊNCIA DE PONTOS DO MESMO LADO DA LM*
	- *Nove pontos consecutivos do mesmo lado da LM*

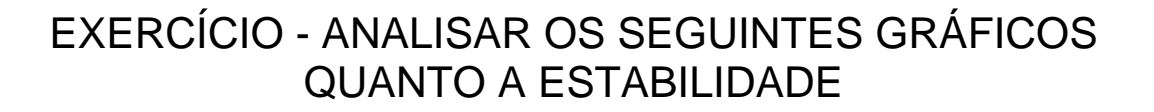

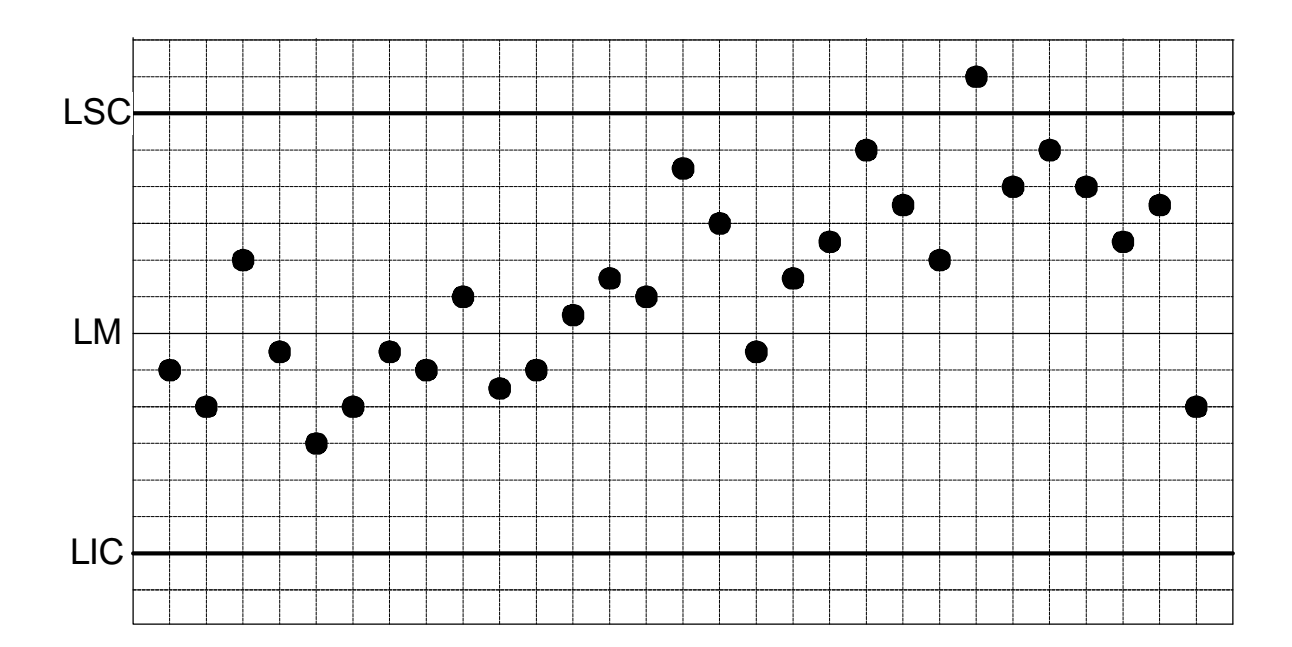

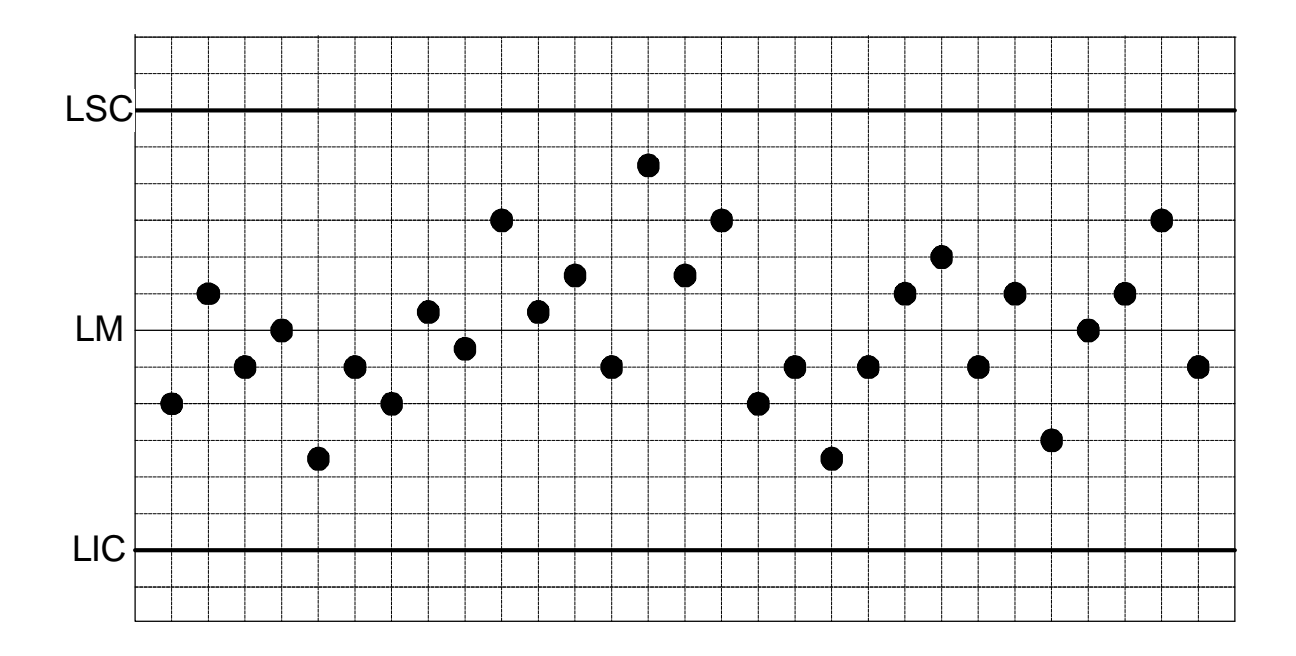

PROF. ALBERTO W. RAMOS

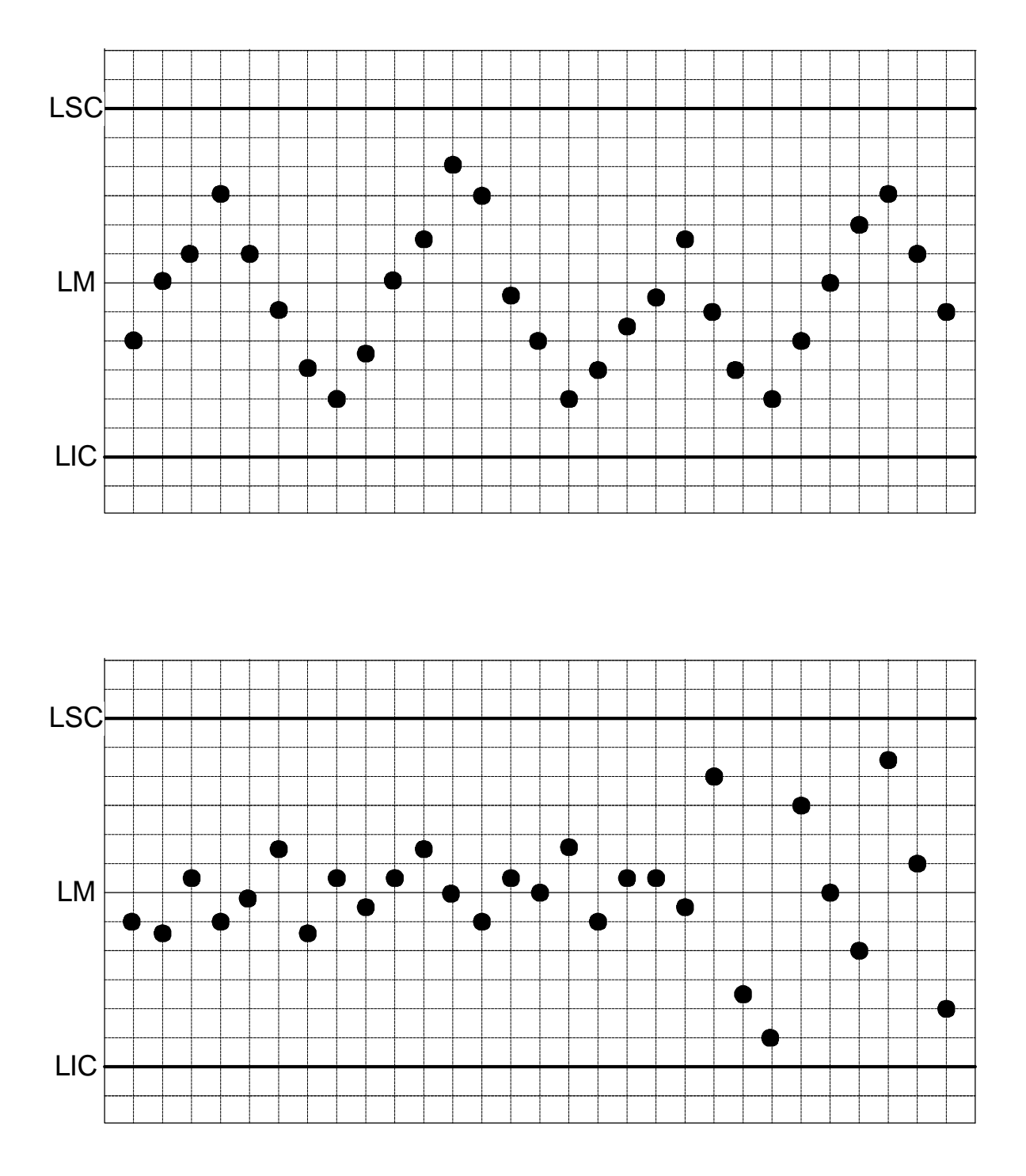

**PROF. ALBERTO W. RAMOS** 

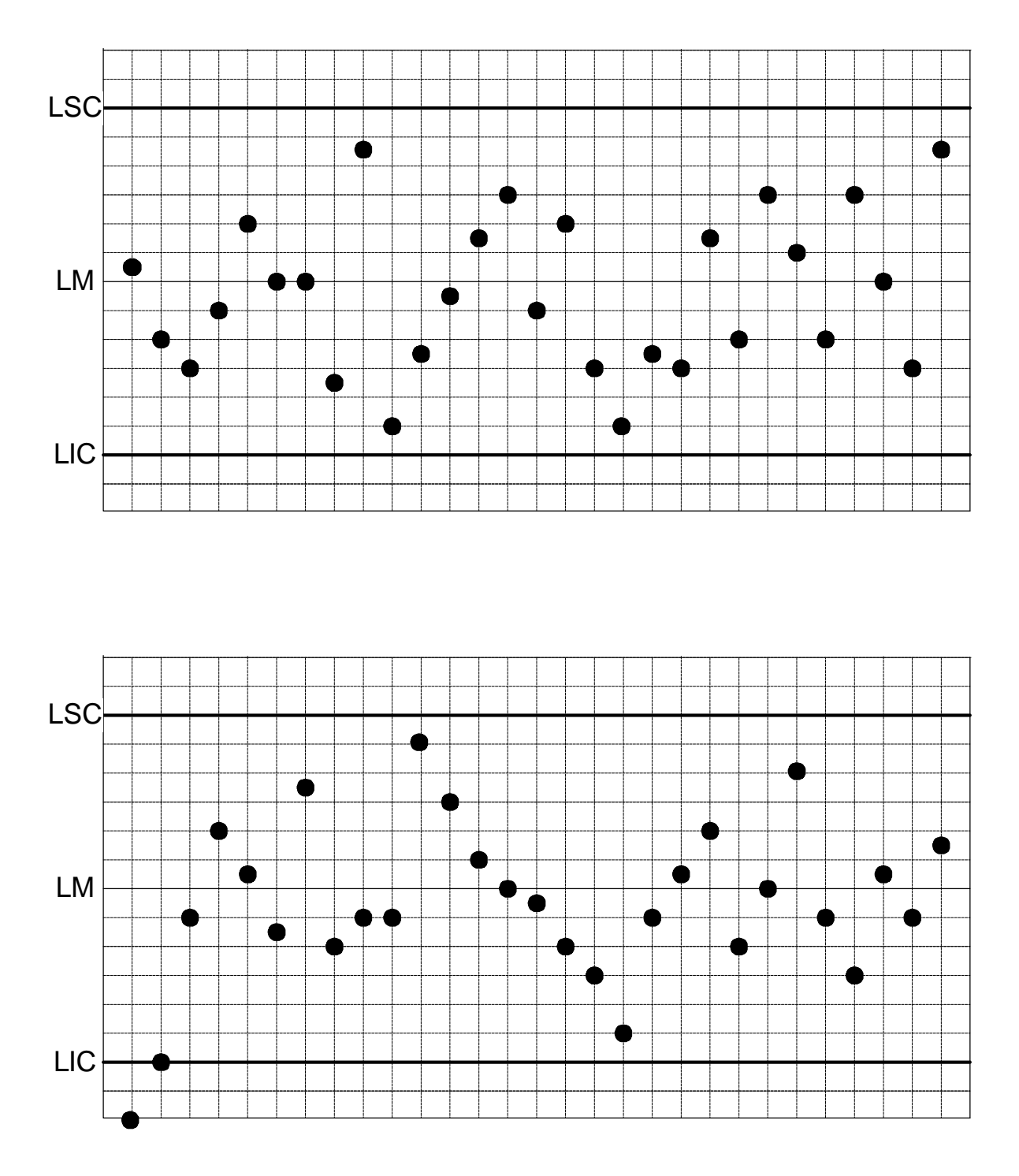

**PROF. ALBERTO W. RAMOS** 

# *COMENTÁRIOS IMPORTANTES*

- Unindo-se os pontos facilita-se a visualização
- Existe uma infinidade de testes de não-aleatoriedade em livros e artigos
- A análise visual ainda é o melhor meio de detecção de causas especiais de variação
- Somente com treinamento e prática é possível identificar causas especiais com facilidade
- Não enxergar "fantasmas e bruxas" onde não existem

# *Estudos de Capacidade do Processo*

## *CAPACIDADE DE PROCESSO*

Estudos de capacidade (ou capabilidade) têm por objetivo verificar se um processo gera produtos que atendem às especificações de engenharia, em condições normais de operação.

Para realizar um estudo de capacidade é necessário que:

- *O PROCESSO SEJA (ESTATISTICAMENTE) ESTÁVEL*
- *AS MEDIDAS INDIVIDUAIS TENHAM DISTRIBUIÇÃO NORMAL*

#### SE ESTAS DUAS RESTRIÇÕES NÃO FOREM OBEDECIDAS OS RESULTADOS DO ESTUDO FORNECERÃO INDICAÇÕES ERRADAS.

A verificação da estabilidade do processo é feita através da análise dos *GRÁFICOS DE CONTROLE*, enquanto que a aderência dos valores individuais com a distribuição normal pode ser feita com o uso do *PAPEL DE PROBABILIDADE NORMAL.*

## *PAPEL DE PROBABILIDADE NORMAL (PPN)*

O PPN tem por objetivo verificar se os valores individuais de uma determinada característica seguem a distribuição normal

#### *EXEMPLO*

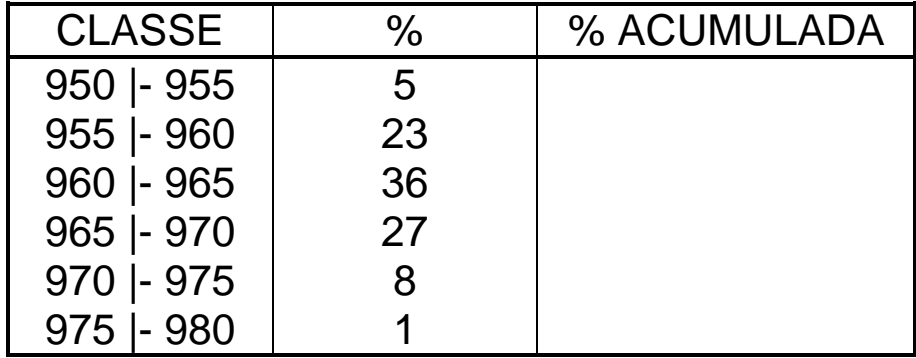

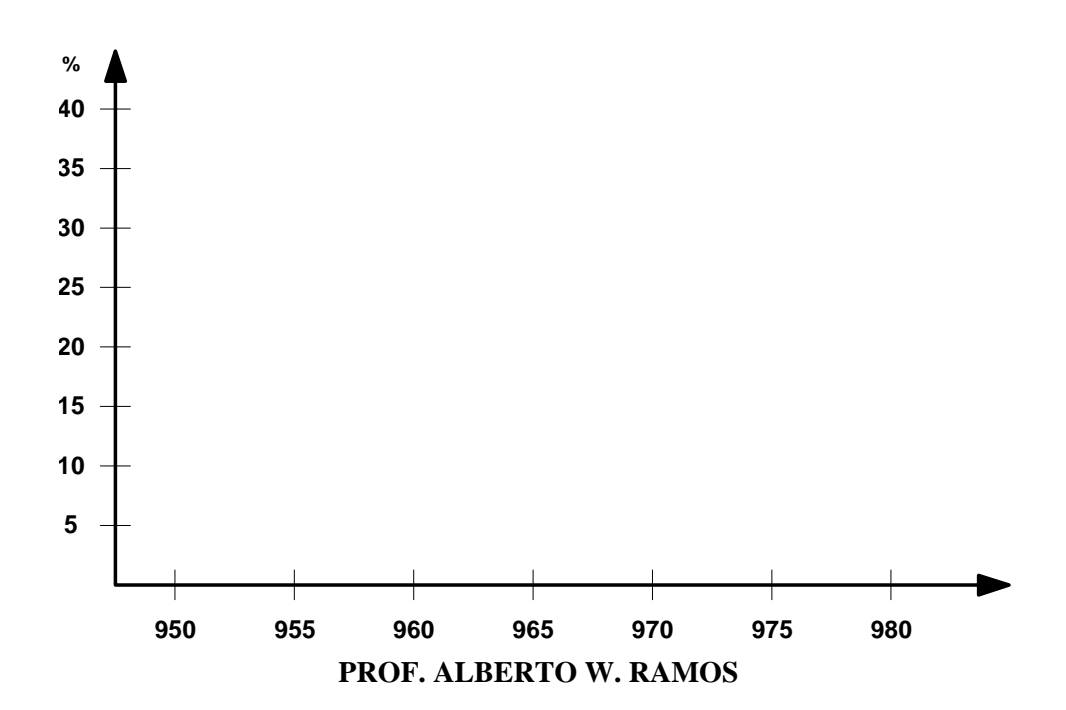

#### **PRO 2712 - CONTROLE DA QUALIDADE**

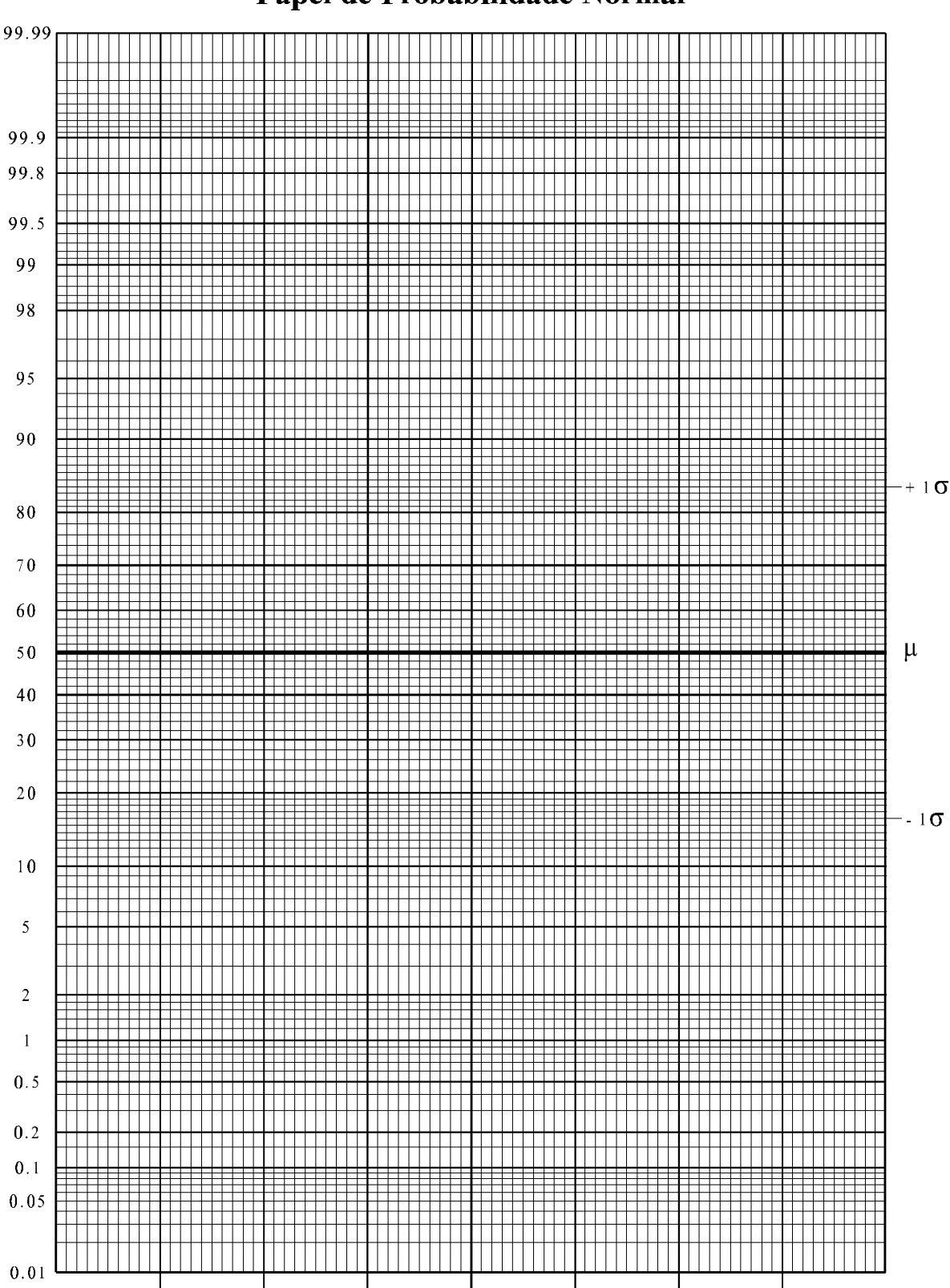

Papel de Probabilidade Normal

### **INTERPRETAÇÃO**

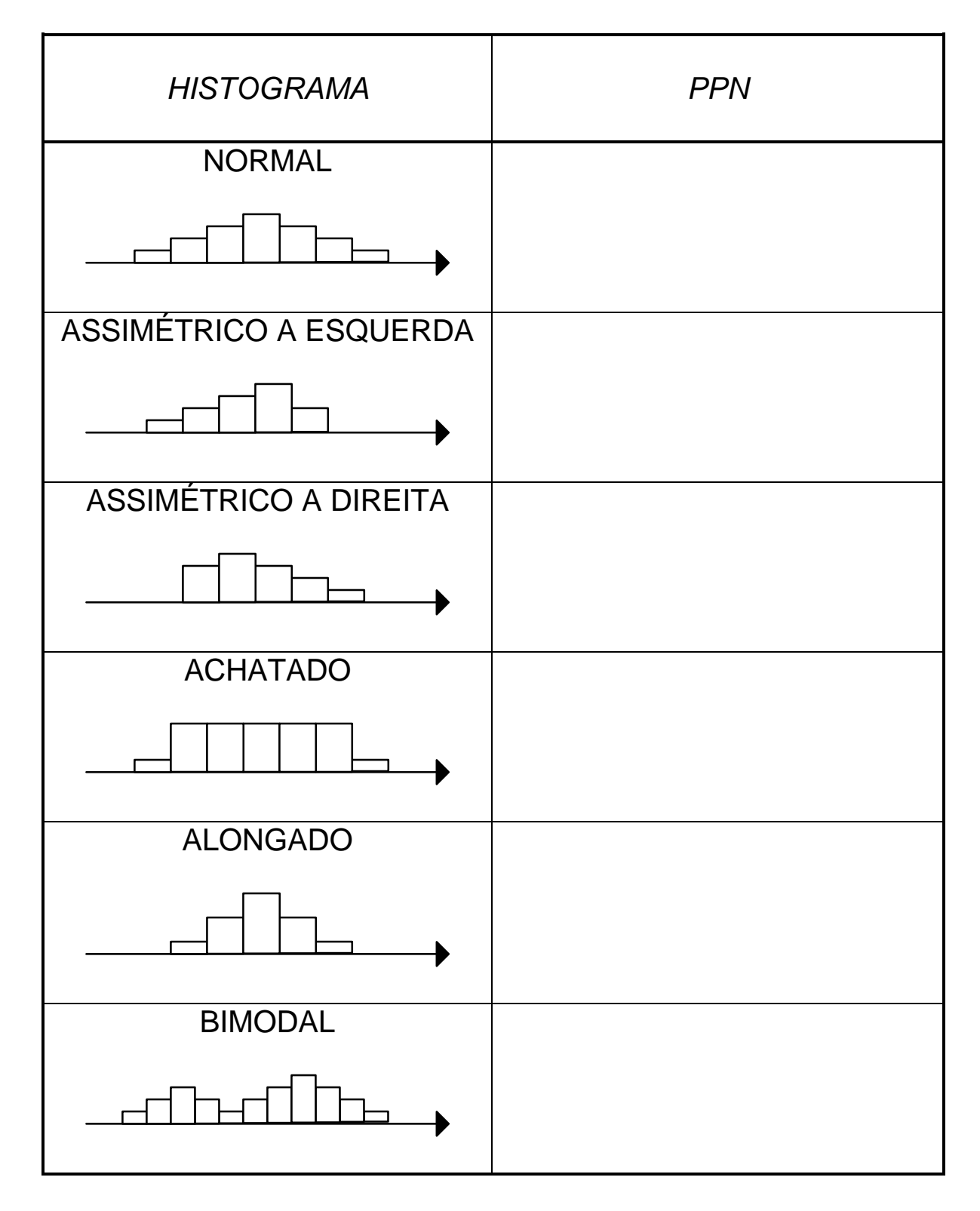

## *ÍNDICES DE CAPACIDADE DE PROCESSO*

Para verificar se um processo é capaz, são utilizados índices de capacidade que comparam as *especificações*  de engenharia com a *variação natural* do processo

CONVENÇÕES ADOTADAS

- **m** = MÉDIA DO PROCESSO
- **s** = DESVIO-PADRÃO DO PROCESSO
- **x**= MÉDIA GERAL DAS AMOSTRAS
- $\overline{\mathbf{R}}$  = AMPLITUDE MÉDIA DAS AMOSTRAS
	- **s**= DESVIO-PADRÃO MÉDIO DAS AMOSTRAS
- LIE= LIMITE INFERIOR DA ESPECIFICAÇÃO
- LSE= LIMITE SUPERIOR DA ESPECIFICAÇÃO

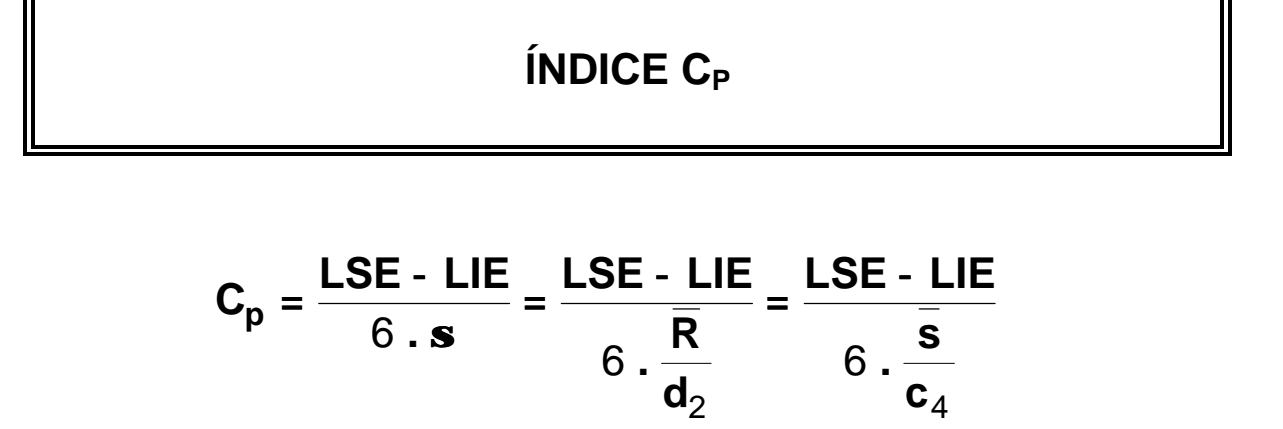

ÍNDICE Cpk

$$
C_{\text{PI}} = \text{MIN} \left\{ C_{\text{PI}}, C_{\text{PS}} \right\}
$$
  
\n
$$
C_{\text{PI}} = \frac{\text{m} \cdot \text{LIE}}{3 \cdot \text{s}} = \frac{\overline{x} \cdot \text{LIE}}{3 \cdot \frac{\overline{R}}{d_2}} = \frac{\overline{x} \cdot \text{LIE}}{3 \cdot \frac{\overline{s}}{d_2}}
$$
  
\n
$$
C_{\text{PS}} = \frac{\text{LSE} \cdot \text{m}}{3 \cdot \text{s}} = \frac{\text{LSE} \cdot \overline{X}}{3 \cdot \frac{\overline{R}}{d_2}} = \frac{\text{LSE} \cdot \overline{X}}{3 \cdot \frac{\overline{s}}{d_2}}
$$

# **INTERPRETAÇÃO DE Cp E Cpk**

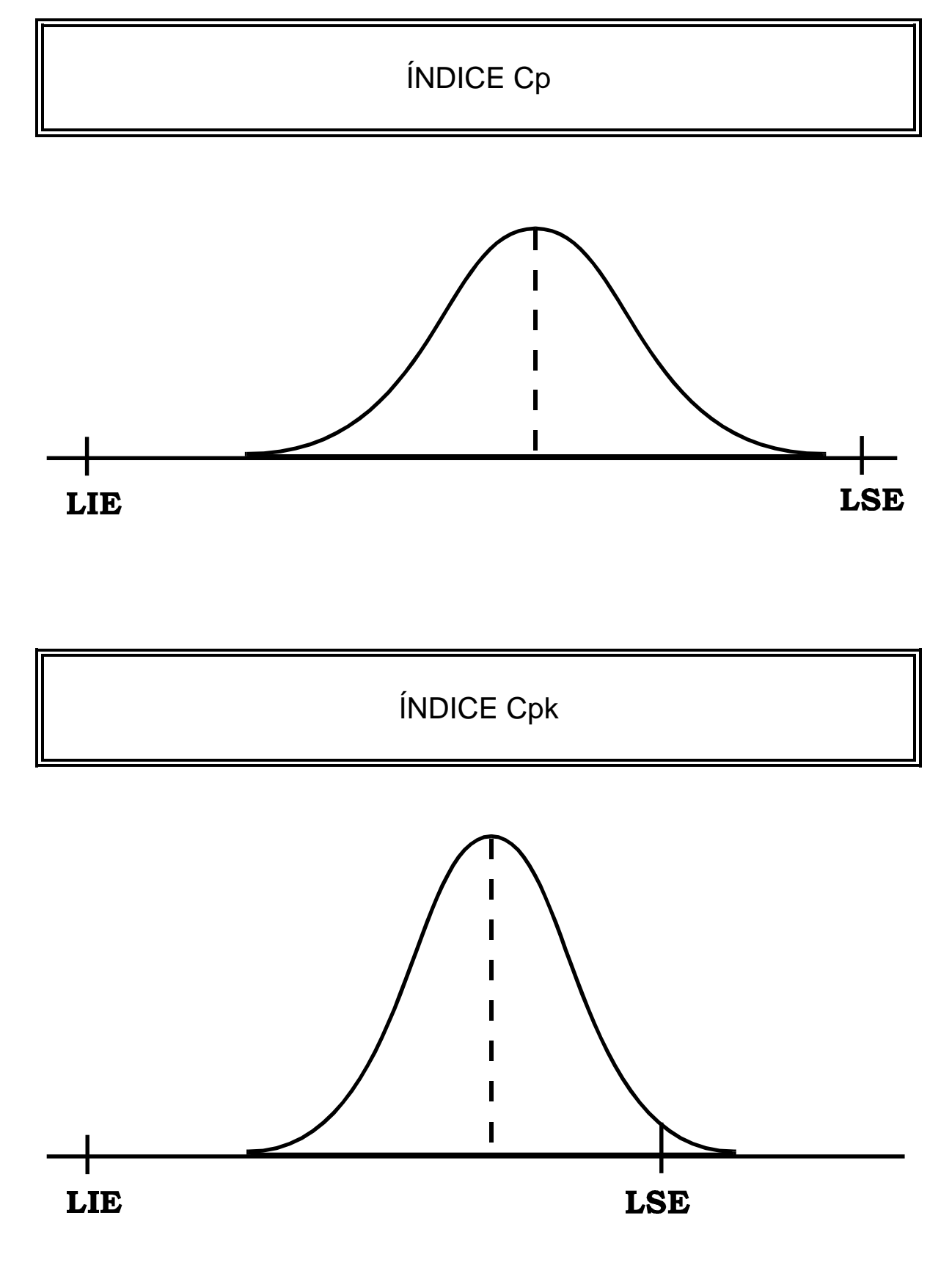

PROF. ALBERTO W. RAMOS

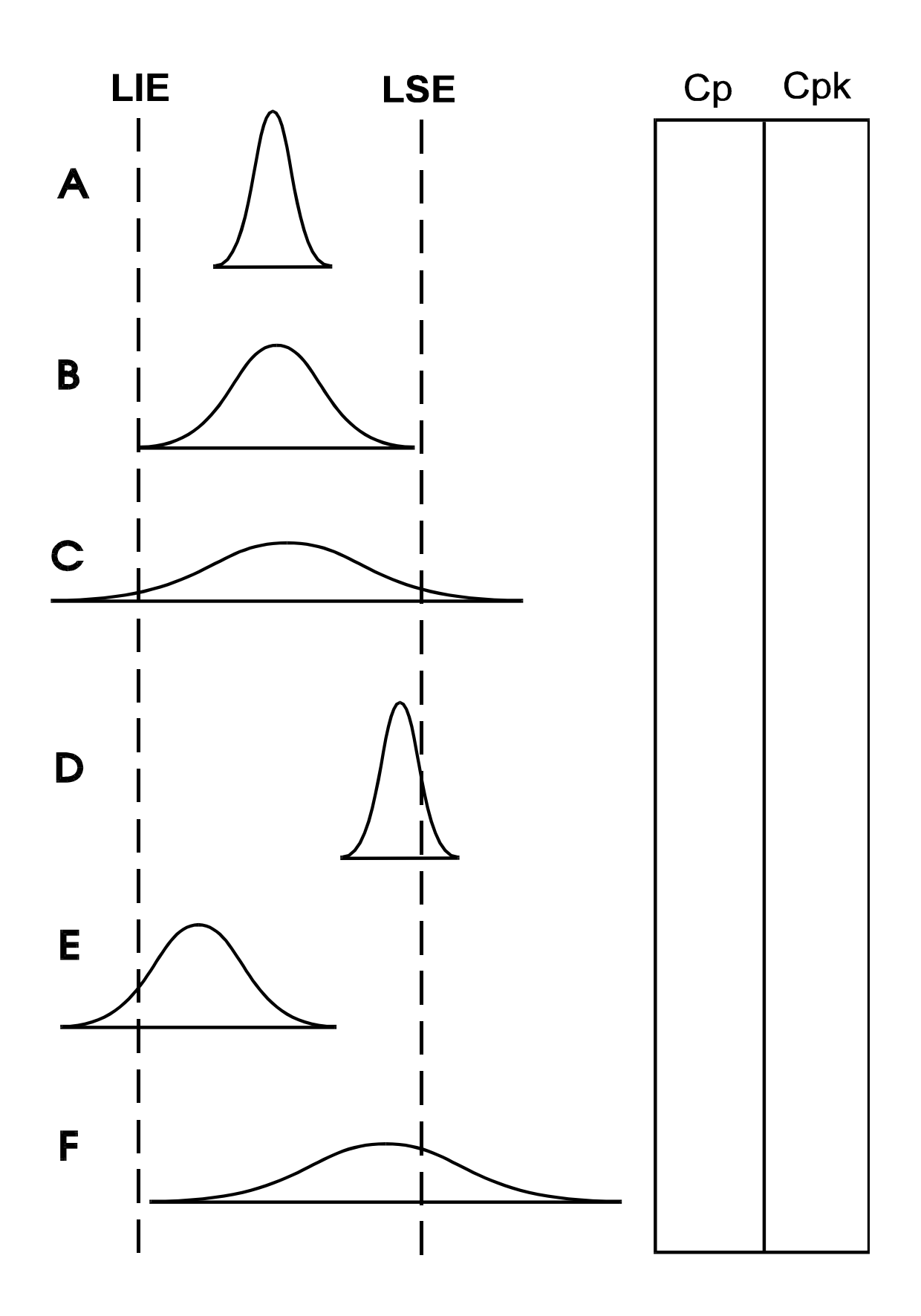

PROF. ALBERTO W. RAMOS

## *OBSERVAÇÕES IMPORTANTES*

- Cp é sempre maior ou igual a Cpk
- Quando o processo está centralizado, ou seja, a sua média está bem no meio da especificação, então Cp = **Cpk**
- Sempre que Cpk < 1, há geração de produtos não-conformes
- No caso de especificações unilaterais, somente se utiliza o índice Cpk
- Tanto Cp como Cpk só têm resultados válidos se a distribuição dos valores individuais for normal

# *Gráficos de Controle para Atributos*

## *ATRIBUTOS*

TIPOS:

- A) Gráfico da Fração Defeituosa na Amostra (p)
- B) Gráfico do Número de Defeituosos na Amostra (np)
- C) Gráfico do Número de Defeitos na Amostra (c)
- D) Gráfico do Número de Defeitos por Unidade (u)

Quando utilizar gráficos de controle para atributos:

- a medição da característica é inviável ou antieconômica
- conveniente transformar uma variável em atributo

# **CUIDADO !**

Uma variável sempre transmite muito mais informação do que um atributo

# *CLASSIFICAÇÃO x CONTAGEM*

Pergunta: a amostra tem alguma defeito ?

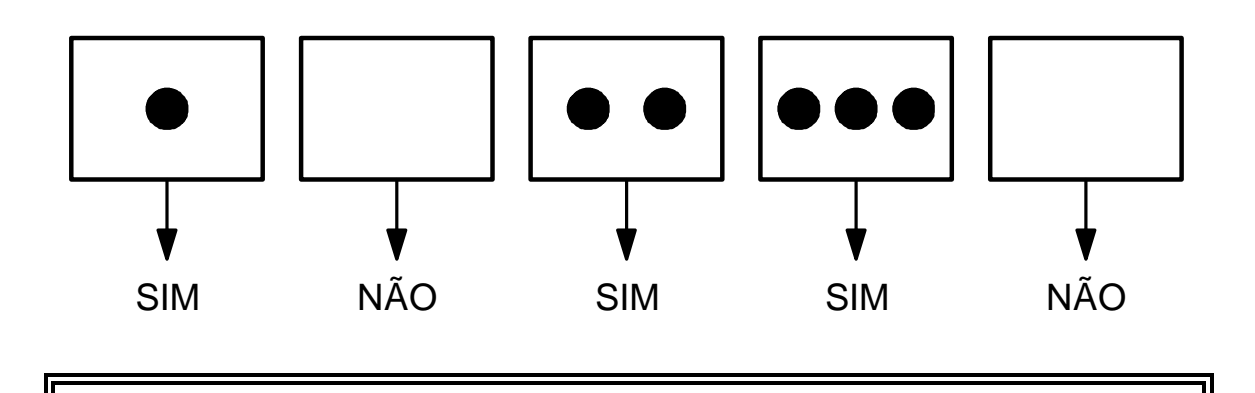

Atributos do tipo SIM/NÃO são analisados através de gráficos do tipo p ou np

Pergunta: quantos defeitos tem a amostra ?

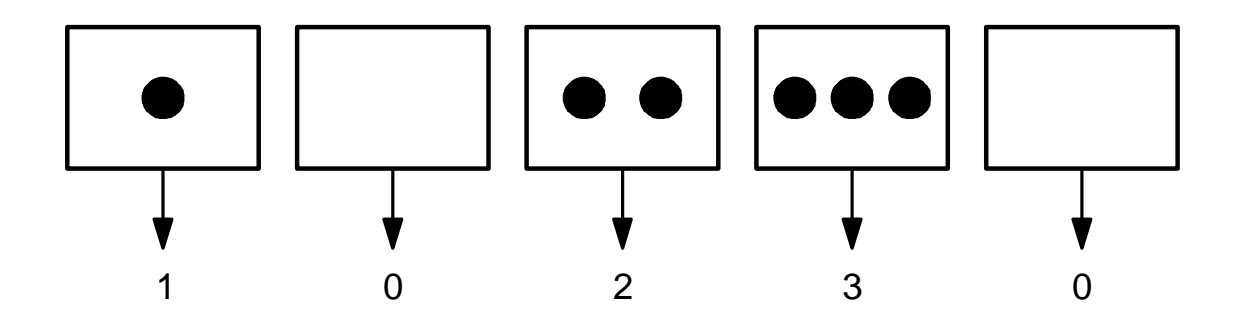

Atributos que consistem na contagem de defeitos são analisados através de gráficos do tipo c ou u

# SELEÇÃO DO TIPO DE GRÁFICO

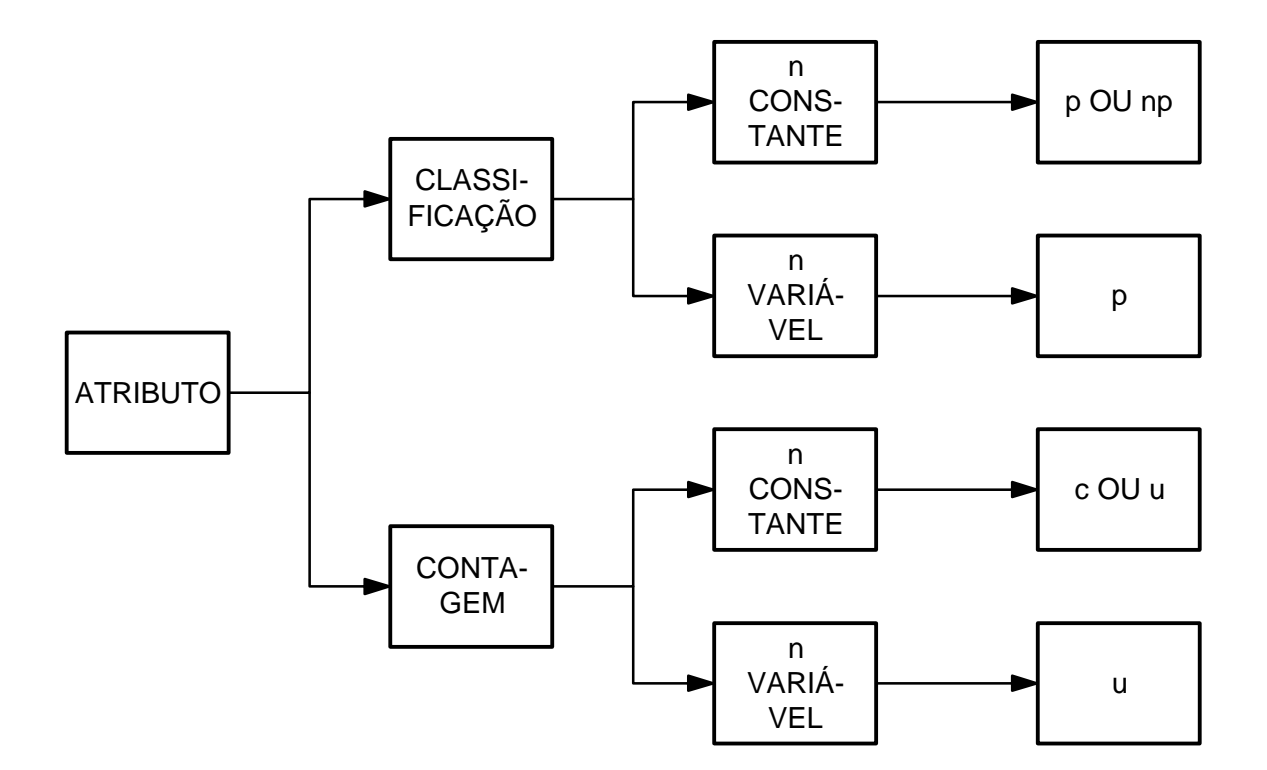

PROF. ALBERTO W. RAMOS

## *TAMANHO DE AMOSTRA*

- gráficos de controle para atributos necessitam tamanhos de amostra maiores do que variáveis
- tamanhos de amostra insuficientes trazem problemas na construção do gráfico

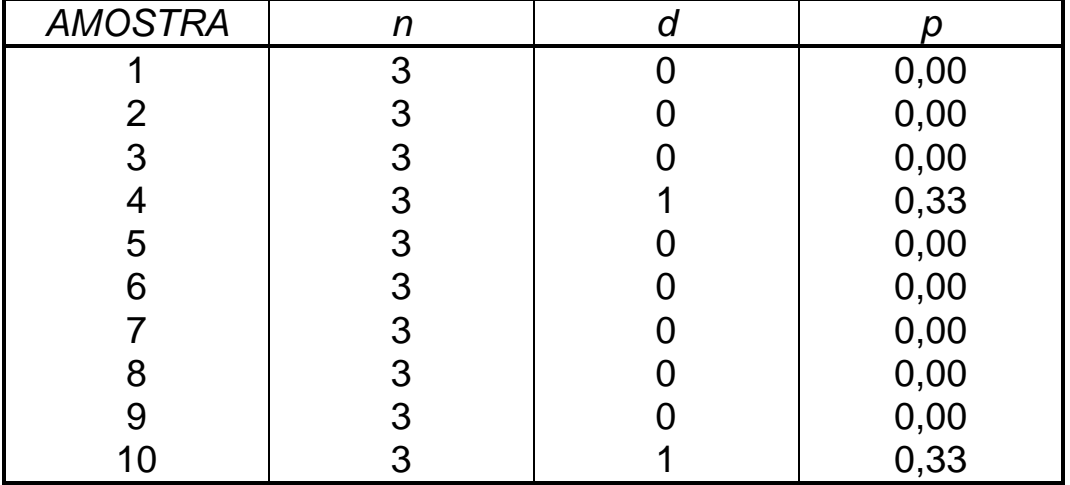

#### *UM EXEMPLO ABSURDO*

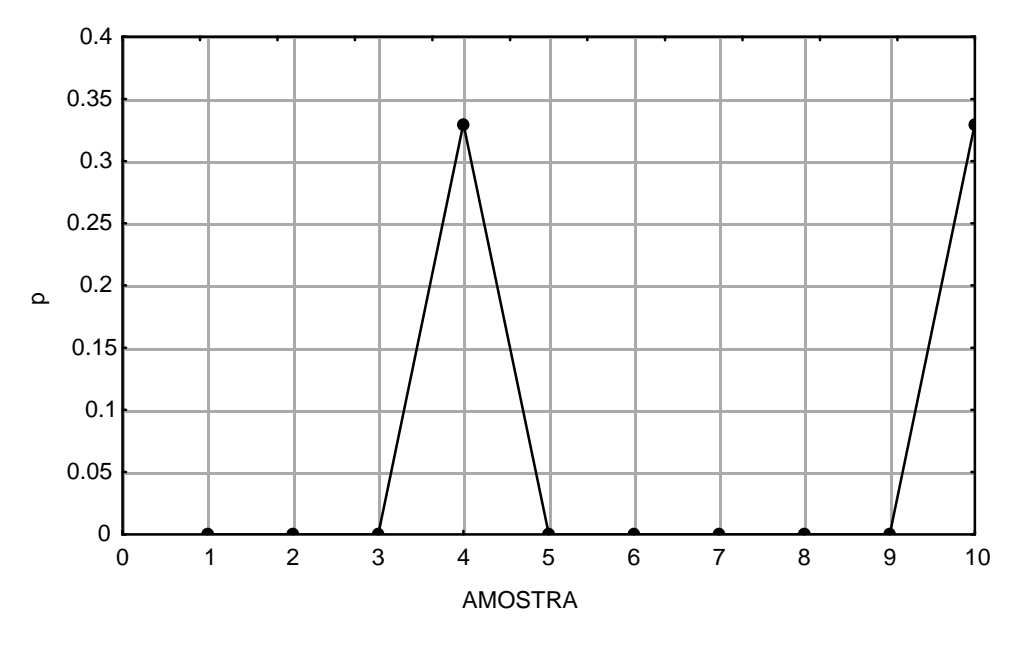

**PROF. ALBERTO W. RAMOS** 

## *TAMANHO DE AMOSTRA*

Para que o tamanho de amostra seja suficiente, temos que observar as seguintes restrições:

• para gráficos de controle do tipo p ou np

 **\_**

\n- $$
n.p > 5
$$
\n- $n.(1-p) > 5$
\n

• para gráficos de controle do tipo c ou u

$$
\bullet \; \overset{-}{\mathsf{c}} \; > \; 5
$$

## *CONVENÇÕES*

- n = tamanho da amostra
- k = número (quantidade) de amostras
- d = número de defeituosos
- p = fração defeituosa

\_

 $\overline{\phantom{a}}$ 

 $\overline{\phantom{a}}$ 

- p = fração defeituosa média
- c = número de defeitos
- c = número médio de defeitos
- u = número de defeitos por unidade
- u = número médio de defeitos por unidade

# *FRAÇÃO DEFEITUOSA NA AMOSTRA (p)*

 $p = \frac{N^{\circ}}{N^{\circ}} \cdot \frac{1}{N^{\circ}} \cdot \frac{N^{\circ}}{N^{\circ}} \cdot \frac{N^{\circ}}{N^{\circ}} \cdot \frac{N^{\circ}}{N^{\circ}} \cdot \frac{N^{\circ}}{N^{\circ}} \cdot \frac{N^{\circ}}{N^{\circ}} \cdot \frac{N^{\circ}}{N^{\circ}} \cdot \frac{N^{\circ}}{N^{\circ}} \cdot \frac{N^{\circ}}{N^{\circ}} \cdot \frac{N^{\circ}}{N^{\circ}} \cdot \frac{N^{\circ}}{N^{\circ}} \cdot \frac{N^{\circ}}{N^{\circ}} \cdot \frac{N^{\circ}}{N^{\circ}}$ Nº.ITENS INSPECIONADOS  $=\frac{N^{\circ}}{N^{\circ}}$ . º.

$$
LSC_{P} = \overline{p} + 3 \cdot \sqrt{\frac{\overline{p} \cdot (1 - \overline{p})}{n}}
$$
  

$$
LM_{P} = \overline{p}
$$
  

$$
LIC_{P} = \overline{p} - 3 \cdot \sqrt{\frac{\overline{p} \cdot (1 - \overline{p})}{n}}
$$

### OBSERVAÇÃO

Se o limite inferior de controle (LIC) der negativo, então adotar que este não existe.

## *NÚMERO DE DEFEITUOSOS NA AMOSTRA (np)*

np = número de defeitos encontrados na amostra

#### **Número médio de defeitos na amostra**

 $n\overline{p}$ Total de defeitos Total de amostras **=**

$$
LSC_{np} = n\overline{p} + 3 \cdot \sqrt{n\overline{p} (1 - \overline{p})}
$$

 $LM_{np} = n\overline{p}$ 

$$
LIC_{np} = n\overline{p} - 3 \cdot \sqrt{n\overline{p} (1 - \overline{p})}
$$

### **OBSERVAÇÃO**

Se o limite inferior de controle (LIC) der negativo, então adotar que este não existe.

# *NÚMERO DE DEFEITOS NA AMOSTRA (c)*

c = número de defeitos encontrados na amostra

#### **Número médio de defeitos na amostra**

 $\overline{\mathbf{c}}$ Total de defeitos Total de amostras **=**

 $\mathsf{LSC}_{\mathsf{C}} = \mathsf{m}(\mathsf{c}) + 3 \cdot \mathsf{s}(\mathsf{c}) = \overline{\mathsf{c}} + 3 \cdot \sqrt{\overline{\mathsf{c}}}$ 

 $LM_c = m(c) = \overline{c}$ 

 $LIC_{C} = m(c) - 3 \cdot s(c) = \overline{c} - 3 \cdot \sqrt{\overline{c}}$ 

### OBSERVAÇÃO

Se o limite inferior de controle (LIC) der negativo, então adotar que este não existe.

## *NÚMERO DE DEFEITOS POR UNIDADE (u)*

**u Numero de defeitos Numero de unidade c n = =**

#### **Número médio de defeitos na amostra**

u Total de defeitos Total de unidades **=**

 $LSC_{U} = m(u) + 3 \cdot s(u) = \overline{u} + 3$ . u  $_{u} = m(u) + 3$  .  $s(u) = \overline{u} + 3$  .  $\sqrt{\frac{u}{n}}$  $LM_u = m(u) = \overline{u}$ LIC<sub>U</sub> = m(u) - 3 . s(u) =  $\overline{u}$  - 3 . u  $u = m(u) - 3$ .  $s(u) = \overline{u} - 3$ .  $\sqrt{\frac{u}{n}}$ 

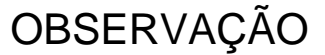

Se o limite inferior de controle (LIC) der negativo, então adotar que este não existe.

# **ANEXOS**

## *GRÁFICOS DE CONTROLE*

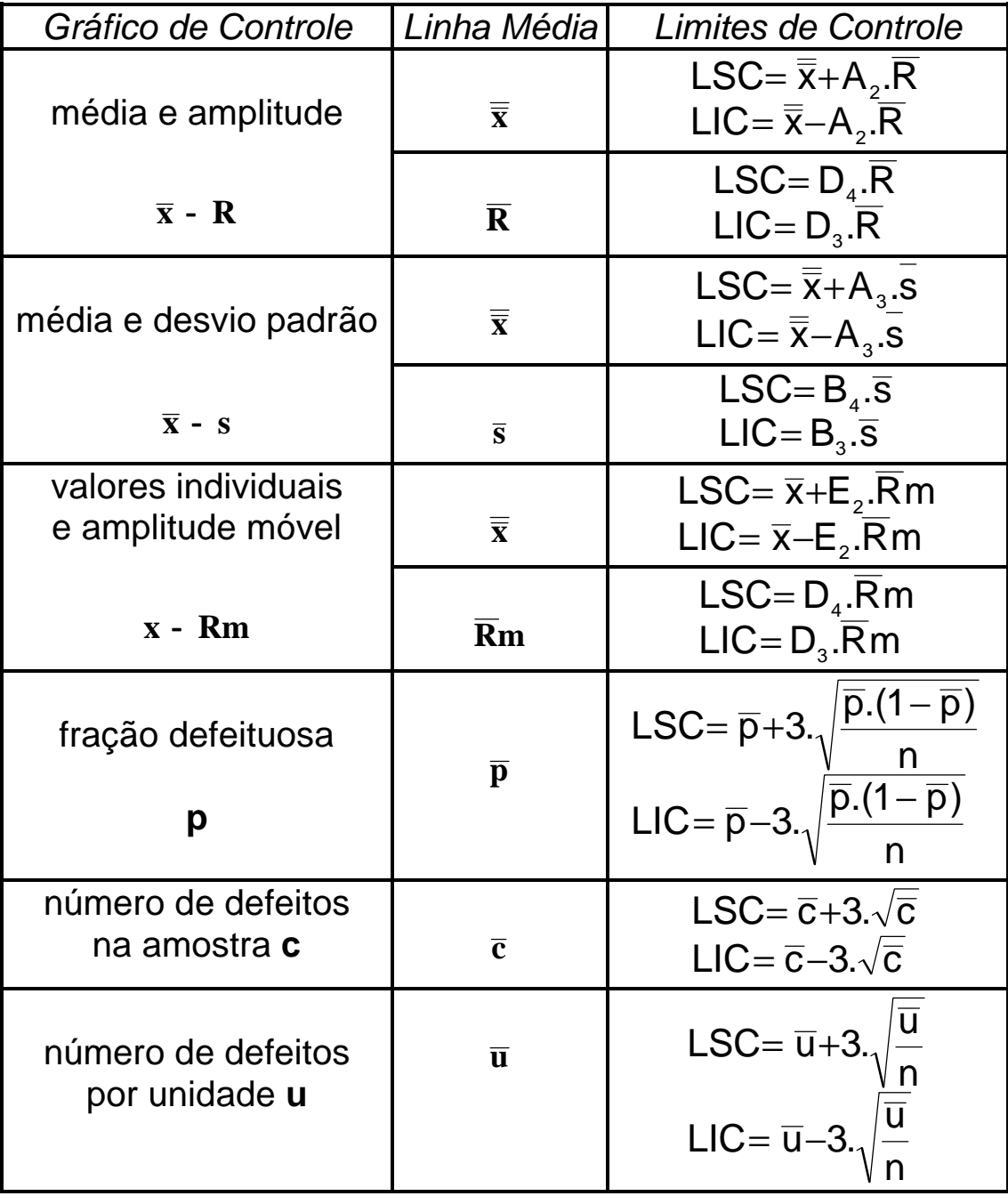

## *FATORES PARA CÁLCULO DE LIMITES DE CONTROLE*

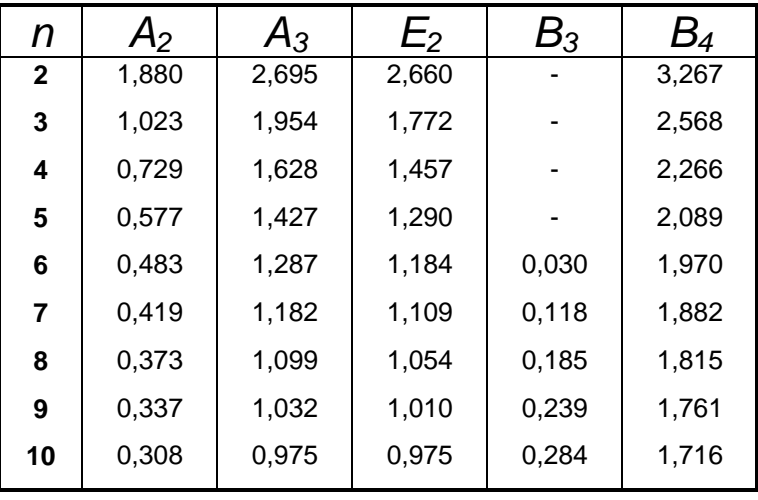

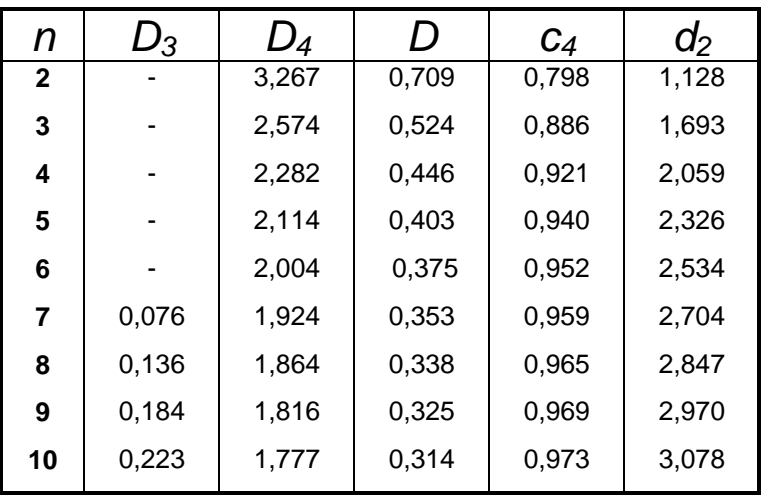

*FONTE***:** MONTGOMERY, D.C. *Introduction to statistical quality control*. 2 ed. New York, John Wiley, 1991.